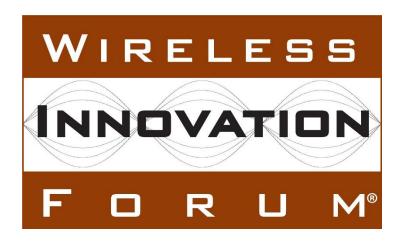

# Test and Certification for Citizens Broadband Radio Service (CBRS); CBRS Release 2 Regulatory Impacting (RI) Test Specification for SAS as UUT

**Document WINNF-TS-4006** Version V1.0.0

14 March 2024

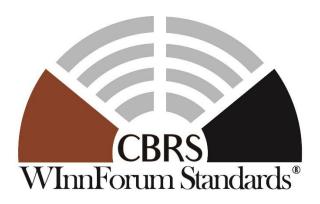

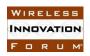

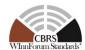

### **TERMS, CONDITIONS & NOTICES**

This document has been prepared by the CBRS Committee Work Group 4 to assist The Software Defined Radio Forum Inc. (or its successors or assigns, hereafter "the Forum"). It may be amended or withdrawn at a later time and it is not binding on any member of the Forum or of the CBRS Committee Work Group 4.

Contributors to this document that have submitted copyrighted materials (the Submission) to the Forum for use in this document retain copyright ownership of their original work, while at the same time granting the Forum a non-exclusive, irrevocable, worldwide, perpetual, royalty-free license under the Submitter's copyrights in the Submission to reproduce, distribute, publish, display, perform, and create derivative works of the Submission based on that original work for the purpose of developing this document under the Forum's own copyright.

Permission is granted to the Forum's participants to copy any portion of this document for legitimate purposes of the Forum. Copying for monetary gain or for other non-Forum related purposes is prohibited.

THIS DOCUMENT IS BEING OFFERED WITHOUT ANY WARRANTY WHATSOEVER, AND IN PARTICULAR, ANY WARRANTY OF NON-INFRINGEMENT IS EXPRESSLY DISCLAIMED. ANY USE OF THIS SPECIFICATION SHALL BE MADE ENTIRELY AT THE IMPLEMENTER'S OWN RISK, AND NEITHER THE FORUM, NOR ANY OF ITS MEMBERS OR SUBMITTERS, SHALL HAVE ANY LIABILITY WHATSOEVER TO ANY IMPLEMENTER OR THIRD PARTY FOR ANY DAMAGES OF ANY NATURE WHATSOEVER, DIRECTLY OR INDIRECTLY, ARISING FROM THE USE OF THIS DOCUMENT.

Recipients of this document are requested to submit, with their comments, notification of any relevant patent claims or other intellectual property rights of which they may be aware that might be infringed by any implementation of the specification set forth in this document, and to provide supporting documentation.

This document was developed following the Forum's policy on restricted or controlled information (Policy 009) to ensure that that the document can be shared openly with other member organizations around the world. Additional Information on this policy can be found here: <a href="http://www.wirelessinnovation.org/page/Policies\_and\_Procedures">http://www.wirelessinnovation.org/page/Policies\_and\_Procedures</a>

Although this document contains no restricted or controlled information, the specific implementation of concepts contain herein may be controlled under the laws of the country of origin for that implementation. Readers are encouraged, therefore, to consult with a cognizant authority prior to any further development.

Wireless Innovation Forum  $^{TM}$  and SDR Forum  $^{TM}$  are trademarks of the Software Defined Radio Forum Inc.

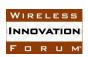

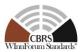

### **Table of Contents**

| TI | ERMS,      | CONDITIONS & NOTICES                                                         | i |
|----|------------|------------------------------------------------------------------------------|---|
| C  | ontribut   | tors                                                                         | v |
| 1  | Introd     | uction                                                                       | 1 |
| 2  |            |                                                                              |   |
| 3  | Refere     | ences                                                                        |   |
|    | 3.1        | Normative references                                                         |   |
|    | 3.2        | Informative references                                                       |   |
| 4  |            | itions and Abbreviations                                                     |   |
|    | 4.1        | Abbreviations                                                                |   |
|    | 4.2        | Definitions                                                                  |   |
| 5  |            | ral Principles of Certification Test Cases                                   |   |
|    | 5.1        | Test ID Definition                                                           |   |
|    | 5.2        | Test Triggers                                                                |   |
|    | 5.3        | Test Tools Required                                                          |   |
|    | 5.4        | Baseline State of the SAS RI UUT                                             |   |
|    | 5.5        | Mapping between Test Cases and Release 2 Features                            |   |
| 6  |            | se 2 RI Feature Conformance Test Specifications                              |   |
|    | 6.1        | Grant Update Feature Tests                                                   |   |
|    | 6.1<br>6.1 | 7 11 77                                                                      |   |
|    |            |                                                                              |   |
|    | 6.1<br>6.1 |                                                                              |   |
|    | 6.2        | .4 Test Procedure Enhanced Antenna Pattern Feature (RI) Tests                |   |
|    | 6.2        | · · ·                                                                        |   |
|    | 6.2        |                                                                              |   |
|    | 6.2        |                                                                              |   |
|    | 6.2        |                                                                              |   |
|    | 6.3        | Testing the Multi-SAS Inter Release IAP for Protection of Protected Entities |   |
|    | 6.3        | =                                                                            |   |
|    | 6.3        |                                                                              |   |
|    | 6.3        |                                                                              |   |
|    | 6.3        |                                                                              |   |
| A  |            | x A (Informative) Document History                                           |   |

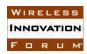

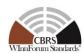

### **List of Figures**

No table of figures entries found.

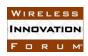

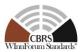

### **List of Tables**

| Table 5-1 The values of TestRequirement in Test ID            | 8  |
|---------------------------------------------------------------|----|
| Table 5-2 The values of TestCategory in Test ID               |    |
| Table 5-3 The values of UnitUnderTest in Test ID              |    |
| Table 5-4 The values of TestFunction in Test ID               | 9  |
| Table 5-5 The values of X in Test ID                          | 10 |
| Table 6.1-1: CBSD Grant Update Procedure Test Characteristics | 15 |
| Table 9-1: Document History                                   | 40 |

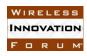

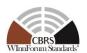

### **Contributors**

The following individuals made significant contributions to this document:

Editor: Masoud Olfat, Federated Wireless

Group Chair: Masoud Olfat, Federated Wireless

Other Member Representatives:

• CommScope: Ariful Hannan, Navin Srinivasan

• Google: Ariful Hannan

• Sony: Sho Furuichi

• MITRE: Dawn Szelc

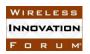

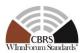

### Test and Certification for CBRS; Conformance and Performance Test Technical Specification for Release 2 RI; SAS as Unit Under Test (UUT)

#### 1 Introduction

The present document contains the Protocol Implementation Conformance Statement (PICS), test cases to ensure conformance of the components of a three-tiered Spectrum Sharing Architecture to the specifications and Requirements defined by Federal Communications Commission (FCC) [n.1] and Wireless Innovation Forum (WInnForum).

#### 2 Scope

The scope of this present document is to specify test procedures to demonstrate conformance of the CBRS Release 2 requirements and protocols concerning Regulatory Impacting (RI) features defined in [n.9] and the included conformance tests address only those features.

NOTE: For information on RI features and their definitions please refer to [n.9]

Not all components and interfaces in [n.3] are covered by the Release 2 certification and test cases defined in this document. Development of some of the interfaces and components are out of the scope of WInnForum, and therefore no test and certification process are provided for them.

The functionalities of Radio Access Network (RAN) or radio device operations and functions are outside the scope of this document.

More generally, tests are only applicable to those components that are intended to support the appropriate functionality. To indicate the circumstances in which tests apply, this is noted in the "definition and applicability" part of the test.

This document only covers the RI test cases required for Release 2 certification of the SAS to attest conformance to WInnForum-defined Release 2 features marked as RI and does not include any conformance tests for Non-Regulatory Impacting (NRI) and 3rd Party Proprietary Features.

Moreover, this document only covers the test specifications and test cases for the CBRS Architecture components and does not include the test software.

Certain elements of this published WINNF specifications are subject to change and update in this release.

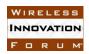

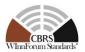

#### 3 References

#### 3.1 Normative references

The following referenced documents are necessary for the application of the present document.

- [n.1] FCC Title 47, Part 96, "https://www.ecfr.gov/current/title-47/chapter-I/subchapter-D/part-9"
- [n.2] SSC-Wireless Innovation Forum, "Signaling Protocols and Procedures for Citizens Broadband Radio Service (CBRS): Spectrum Access System (SAS) -Citizens Broadband Radio Service Device (CBSD) Interface Technical Specification", WINNF-TS-0016 V1.2.2
- [n.3] SSC-Wireless Innovation Forum, "Signaling Protocols and Procedures for Citizens Broadband Radio Service (CBRS); Spectrum Access System (SAS) -SAS Interface Technical Specification", WINNF-TS-0096 V1.3.0
- [n.4] RFC-2119, "Key words for use in RFCs to Indicate Requirement Levels", March 1997. Available at: https://tools.ietf.org/html/rfc2119
- [n.5] SSC-Wireless Innovation Forum, "Extensions to SAS-CBSD Interface Technical Specification (Release 2)", WINNF-TS-3002 V1.0.0
- [n.6] SSC-Wireless Innovation Forum, "Extensions to Spectrum Access System (SAS) - SAS Interface Technical Specification (Release 2)", WINNF-TS-3003 V1.0.0
- [n.7] SSC-Wireless Innovation Forum, "<u>Technical Specification; SAS as Unit Under Test (UUT)</u>", WINNF-TS-0061 V1.5.1
- [n.8] SSC-Wireless Innovation Forum, "Signaling Protocols and Procedures for Citizens Broadband Radio Service (CBRS): WInnForum Recognized CBRS Grouping Information", WINNF-SSC-0010
- [n.9] SSC-Wireless Innovation Forum, "CBRS Operational and Functional Requirements (Release 2)", WINNF-TS-1001 V1.4.1
- [n.10] SSC-Wireless Innovation Forum, "Test and Certification for Citizens Broadband Radio Service (CBRS); CBRS Release 2 Non-Regulatory Impacting (NRI) Test Specification for CBSD as UUT", WINNF-TS-4004

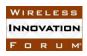

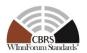

- [n.11] SSC-Wireless Innovation Forum, "Test and Certification for Citizens Broadband Radio Service (CBRS); CBRS Release 2 Non-Regulatory Impacting (NRI) Test Specification for SAS as UUT", WINNF-TS-4003
- [n.12] FCC Public Notice for SAS Approval, DA 20-110, "https://docs.fcc.gov/public/attachments/DA-20-110A1.pdf", August 2020
- [n.13] SSC-Wireless Innovation Forum, "CBSD Antenna Pattern Database Technical 6 Specification", WINNF-TS-5006

#### 3.2 Informative references

The following referenced documents are not necessary for the application of the present document but they assist the user with regard to a particular subject area.

- [i.1] WG4 GitHub Repository, <a href="https://github.com/Wireless-Innovation-Forum/Spectrum-Access-System">https://github.com/Wireless-Innovation-Forum/Spectrum-Access-System</a>
- [i.2] FCC Report and Order 15-47A1: "Amendment of the Commission's Rules with Regard to Commercial Operations in the 3550-3650 MHz Band", FCC, April 17 2015, <a href="https://apps.fcc.gov/edocs\_public/attachmatch/FCC-15-47A1.pdf">https://apps.fcc.gov/edocs\_public/attachmatch/FCC-15-47A1.pdf</a>
- [i.3] FCC Report and Order 16-55A1: "Amendment of the Commission's Rules with Regard to Commercial Operations in the 3550-3650 MHz Band", FCC, May 2 2016, https://apps.fcc.gov/edocs\_public/attachmatch/FCC-16-55A1.pdf
- [i.4] FCC Report and Order 18-149: "Amendment of the Commission's Rules with Regard to Commercial Operations in the 3550-3650 MHz Band", FCC, October 24 2018, https://docs.fcc.gov/public/attachments/FCC-18-149A1\_Rcd.pdf

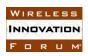

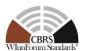

#### 4 Definitions and Abbreviations

#### 4.1 Abbreviations

CBRS: Citizens Broadband Radio Service

CBSD: Citizens Broadband Radio Service Device

**CPAS**: Coordinated Periodic Activities among SASs

**CPI**: Certified Professional Installer

**DOD:** Department of Defense

**DPA:** Dynamic Protection Area

**EAP:** Enhanced Antenna Pattern

**EIRP**: Effective Isotropic Radiated Power

**ESC:** Environmental Sensing Capability

FCC: Federal Communications Commission

FSS: Fixed Satellite Service

**GAA**: General Authorized Access

**GWBL**: Grandfathered Wireless Broadband Licensee

**GWPZ**: Grandfathered Wireless Protection Zone

**HAAT**: Height Above Average Terrain

**IAP:** Iterative Allocation Process

**IOT:** Inter-Operability Test

**MSIRI:** Multi-SAS Inter Release IAP

NOAA: National Oceanic and Atmospheric Administration

NTIA: National Telecommunications and Information Administration

**PAL:** Priority Access License

PPA: PAL Protection Area

**RAN**: Radio Access Network

**SAS**: Spectrum Access System

TLS: Transport Layer Security

**UUT**: Unit Under Test

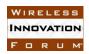

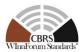

#### 4.2 Definitions

*Main RI Test Harness:* A collection of routines that can be configured by the RI test operator to interact with the SAS RI UUT in order to execute the test cases described in this document. It includes Admin RI Test Harness, SAS RI Test Harnesses, DP RI Test Harnesses, CBSD RI Test Harnesses, and all other test harnesses defined in this document.

SAS Under RI Test: A Spectrum Access System (SAS) to which the sequence of steps listed in the test specifications in this document is applied via the SAS and CBSD RI Test Harnesses, the SAS Under RI Test exchanges sequences of simulated messages with simulated Spectrum Access Systems, simulated CBSDs, and simulated ESCs according to the test specifications in this document. In this document, it is referred to as SAS RI UUT (Regulatory Impacting Unit Under Test). Unless otherwise specified, SAS RI UUT, or UUT in this document refers to SAS RI UUT.

SAS RI Test Harness: A collection of routines that can be configured by the RI test operator to interact with the SAS RI UUT via interfaces specified in [n.3, n.6], and automates critical test sequences and procedures in this document and [n.7, n.11]. Via these interfaces and following the specified test procedures, the SAS RI Test Harness emulates the SAS-SAS Messages specified in [n.3, n.6] that would be generated by one SAS. The software without SAS PKI certificate for testing RI features is vendor-specific.

CBSD RI Test Harness: A collection of routines that can be configured by the RI test operator to interact with the SAS RI UUT via interfaces specified in [n.2, n.5] and automates critical test sequences and procedures in this document and [n.7, n.11]. Via these interfaces and following the specified test procedures, the CBSD RI Test Harness emulates the Release 2 SAS-CBSD Request Messages specified in [n.2, n.5] that would be generated by one CBSD, using a TLS connection with CBSD PKI certificate to the SAS RI UUT. If multiple CBSD RI Test Harnesses are directly connected to the SAS RI UUT, each has its own TLS connection to the SAS RI UUT. The software without CBSD PKI certificate for testing RI features is vendor-specific.

DP RI Test Harness: A collection of routines that can be configured by the RI test operator to interact with the SAS RI UUT via interfaces specified in [n.2, n.5] and automates critical test sequences and procedures in this document and [n.7, n.11]. Via these interfaces and following the specified test procedures, the DP RI Test Harness emulates the Release 2 SAS-CBSD Request Messages specified in [n.2, n.5] that would be generated by one or more CBSDs, using a TLS connection with DP PKI certificate to the SAS RI UUT. If multiple DP RI Test Harnesses are connected to the SAS RI UUT, each has its own TLS connection to the SAS RI UUT. The DP function within the DP RI Test Harness merely aggregates the Request Messages of multiple single CBSDs and disaggregates the respective Response Messages of the SAS RI UUT and does nothing else (i.e., does not have any other unique functionality of a real Domain Proxy). The software without DP PKI certificate for testing RI features is vendor-specific.

Admin RI Test Harness: A collection of routines that can be configured by the RI test operator to inject data that is required for the purpose of the test cases, including SAS operationally supported FIDs, into the SAS RI UUT. The Admin RI Test Harness also has the ability to recognize the

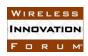

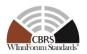

completion of CPAS executed by the SAS RI UUT. The Admin RI Test Harness software for testing RI features is vendor-specific.

*Non-Regulatory Impacting (NRI):* The features defined by WInnForum used for operation not impacting Part 96 regulatory compliance [n.9]

**Regulatory Impacting (RI):** The features defined by WInnForum used for operation impacting Part 96 regulatory compliance [n.9]

**Allow List:** A list of the allowed FCC IDs and the combination of the FCC ID and the device serial number.

The following terms are used within this document and should be interpreted as described in [n.4]:

- *SHALL* is a mandatory requirement (negative is *SHALL NOT*)
- **SHOULD** is recommended requirement /best practice (negative is **SHOULD NOT**)
- *MAY* is an optional requirement, i.e. something that is allowed (negative is *NEED NOT*)

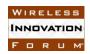

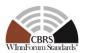

#### 5 General Principles of Certification Test Cases

The requirements for RI features are defined by CBRS WG1 to meet FCC, NTIA, and DOD requirements; interfaces and protocols are then defined by CBRS WG3; finally technical specifications for operation are defined by CBRS WG5. According to requirements and specifications defined by other work groups, Work Group 4 develops the test cases. The certification test cases can be classified in three classes as follows:

- Functional Test (FT): Test to validate the conformance of the Protocols and functionalities implemented in the SAS RI UUT to the requirements developed by WInnForum and Part 96 regulatory compliance.
- **Interoperability Test (IOT):** Test to validate the interoperability between the components developed by different vendors, compliant to WInnForum Requirements.
- **Field/Performance Test (PT):** Test to check the capability of the SAS RI UUT to support various traffic models and actual operations in the field.

The Protocol and Functional test cases are converted to test scripts, which have to be validated through a process defined by WInnForum and FCC. The lab and performance testing require traffic/capacity modeling and measurement equipment. <u>According to the FCC Public Notice [n.12]</u>,

"If a SAS operator plans to make substantive changes to its system, for example, to comply with new releases of industry standards, the SAS operator must supplement or amend its filings in GN Docket No. 15-319 to reflect these changes. Before WTB/OET approves the use of new or modified SAS features, the SAS operator must demonstrate that the modified SAS will continue to comply with the Commission's rules, and it may be required to submit its systems for additional testing."

"Upon request, the SAS operator must provide external testing interfaces to enable WTB/OET, in collaboration with NTIA and DoD, to verify that the proposed modifications comply with the relevant rules as specified by the Commission."

Such additional testing and external testing interfaces are outside the scope of this technical specification.

Vendor testing could be either considered as a pre-requisite for certification process, or, by discretion of the certification management entity, they could be partially or fully considered as part of certification plan.

Certification is governed either directly by, or through a certification body designated by, the FCC, DOD, and WInnForum.

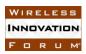

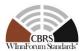

#### 5.1 Test ID Definition

Each test case specified in this document has an associated test ID. A test ID shall be defined in the following format.

{TestRequirement}.{TestCategory}.{UnitUnderTest}.REL{X}.RI.{TestFunction}.{SubTestNumber}

Test Requirement indicates the test is to verify if the Unit Under Test meets the Technical Specifications provided by WInnForum, which in turn are designed to be compliant with the FCC rules. The category of a test, which can be functional, interoperability, or performance, is shown in TestCategory. UnitUnderTest represents the entity under test, which can be SAS, CBSD, Domain Proxy, ESC or a combination of those entities. REL X indicates the test as designated is for SAS Release X certification testing. TestFunction indicates a particular function or requirement a test intends to verify. SubTestNumber is an integer larger than 0 to number different test cases in a group of tests performing similar test functions.

In the above Test ID format, the strings in the curly braces are replaced by values in the following tables depending on the characteristics of each test.

Note: RI signifies Regulatory Impact

Table 5-1 The values of TestRequirement in Test ID

| Value | Description                                                                             |
|-------|-----------------------------------------------------------------------------------------|
| WINNF | This test is to verify a Technical Specifications provided by Wireless Innovation Forum |

Table 5-2 The values of TestCategory in Test ID

| Value | Description                           |
|-------|---------------------------------------|
| FT    | This test is a functional test        |
| IT    | This test is an interoperability test |
| PT    | This test is a performance test       |

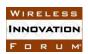

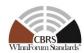

#### Table 5-3 The values of UnitUnderTest in Test ID

| Value | Unit under test |
|-------|-----------------|
| S     | SAS             |
| С     | CBSD/DP         |
| Е     | ESC             |
| SC    | SAS and CBSD    |
| SS    | SAS and SAS     |

Table 5-4 The values of TestFunction in Test ID

| Value | Description                                  |
|-------|----------------------------------------------|
| EXZ   | Exclusion Zone enforcement test (Note 1)     |
| REG   | CBSD Registration procedure (Note 1)         |
| SIQ   | CBSD Spectrum inquiry procedure (Note 1)     |
| GRA   | CBSD Grant procedure (Note 1)                |
| НВТ   | CBSD Heartbeat procedure (Note 1)            |
| MES   | CBSD Measurement report (Note 1)             |
| RLQ   | CBSD Grant Relinquishment procedure (Note 1) |
| DRG   | CBSD Deregistration procedure (Note 1)       |
| SCS   | SAS-CBSD Security validation (Note 1)        |
| EPR   | ESC Protection (Note 1)                      |
| IPR   | Federal Incumbent Protection (Note 1)        |
| FPR   | FSS Protection (Note 1)                      |
| GPR   | GWPZ Protection (Note 1)                     |
| PPR   | PPA Protection (Note 1)                      |
| MCP   | Multi-Constraint Protection (Note 1)         |

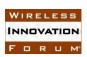

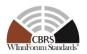

| BPR   | Border Protection (Note 1)                                                      |  |  |
|-------|---------------------------------------------------------------------------------|--|--|
| PCR   | PPA Creation (Note 1)                                                           |  |  |
| FDB   | Federal Government Database (Note 1)                                            |  |  |
| WDB   | WINNF Database (Note 1)                                                         |  |  |
| PAT   | Propagation Model and Antenna gain (Note 1)                                     |  |  |
| SSS   | SAS-SAS Security, Authentication and<br>Encryption Protocols (Note 1)           |  |  |
| FAD   | Full Activity Dump Message (Note 1)                                             |  |  |
| FCE   | Feature Capability Exchange (Note 1)                                            |  |  |
| EGH   | Enhanced CBSD Group Handling                                                    |  |  |
| EAP   | Enhanced Antenna Pattern                                                        |  |  |
| CPE   | CPE-CBSD Indicator (Note 1)                                                     |  |  |
| PDG   | Passive DAS Group (Note 1)                                                      |  |  |
| PSSFG | Principal-Subordinate Single Frequency Group (Note 1)                           |  |  |
| GRU   | Grant Update                                                                    |  |  |
| MSIRI | Multi-SAS Inter Release IAP                                                     |  |  |
|       | Note 1: These values are used for testing either Release 1 or NRI features, and |  |  |

therefore are not used in this document

Table 5-5 The values of X in Test ID

| Value | REL       |
|-------|-----------|
| 2     | Release 2 |

#### **Test Triggers 5.2**

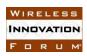

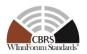

Different from Release 1 testing as specified in WINNF-TS-0061 [n.7], an SAS Administrator shall perform Release 2 RI testing on per-feature basis. The sub-section "*Definition*, *Applicability, and Scope of the Test Case*" of section 6 defines test triggers for each feature.

If the SAS Administrator plans to make substantive changes to its SAS for support of an RI feature, the SAS shall pass all the test cases for compliance with that RI feature specified in this technical specification.

For the purpose of this technical specification, the SAS RI UUT is assumed to meet the followings:

- It has already passed all the tests defined in [n.7] and has been certified by FCC for Release 1 CBRS operation.
- It has already passed all the tests of Feature Capability Exchange defined in [n.11], which is at minimum necessary for compliance with WInnForum Release 2.

#### **5.3** Test Tools Required

In addition to test tools defined in [n.7], the following modules and functionality shall be used for the conformance tests specified in this document:

- Admin RI Test Harness
  - o Ability to configure a SAS RI UUT's operationally supported features that require re-registration (see section 6.2)
  - Ability to configure a SAS RI UUT's operationally supported features that does not require re-registration (see section 6.2)
  - o Ability to inject supported and non-supported Group types/IDs.
  - o Ability to inject records of CBSD Antenna Pattern Database [n.13]

#### 5.4 Baseline State of the SAS RI UUT

Unless explicitly stated otherwise as part of the test procedure, the SAS RI UUT shall be reset to the Baseline State at the beginning of every test case. Baseline State of Release 1 SAS UUT defined in [n.7] applies to the Baseline State of SAS RI UUT. In addition to the data defined in [n.7], the following data shall be deleted by the Reset functionality:

- SAS's operationally supported features configured by Admin RI Test Harness
- Other SAS's Feature Capability Records
- All CBSD feature capabilities.
- List of supported and non-supported Group types/IDs injected by Admin RI Test Harness
- Records of CBSD Antenna Database

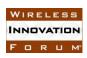

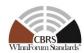

#### 5.5 Mapping between Test Cases and Release 2 Features

This section includes all the test cases required for ensuring the Protocol and Functional conformance of SAS RI UUT to the specifications defined by WInnForum and directed by the requirements established by the FCC. The tables in this section identify and categorize the test cases for conformance testing.

All the test cases appearing in this document are Regulatory Impacting (RI).

Table 5.6 indicates the legend for test case classification in Table 5.7.

**Table 5.6: Test Case Classification (for Table 5.7)** 

| REL2.M | Mandatory for WInnForum Release 2 Compliance                                                                                                    |  |  |
|--------|----------------------------------------------------------------------------------------------------|--|--|
|        | Note: The category applies only to testing of "Feature Capability Exchange" feature, as defined in [n.9]                                            |  |  |
| REL2.O | Optional. Not required for WInnForum Release 2 Compliance                                                                                           |  |  |
| REL2.C | Conditional. Required to execute the test case if SAS RI UUT supports relevant functionality. See Table 5.7 for definition of conditional notation. |  |  |
| REL2.D | Deprecated. Test no longer required.                                                                                                    |  |  |

Table 5.7 lists all test cases in this document and their applicability to SAS with indication of test case classification (REL2.M/O/C, as defined in Table 5.6). This table identifies all test cases required or optional to certify the conformance of a Release 2 SAS to a particular Release 2 feature.

**Table 5.7 Test Cases Required or Optional for Release 2 Features** 

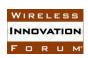

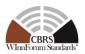

| Rel 2<br>Features                       | References                                                                                                    | Test Case<br>Classification | Conditions<br>(if any)                   | Test Case Information                                                                                                    |
|-----------------------------------------|----------------------------------------------------------------------------------------------------|-----------------------------|------------------------------------------|----------------------------------------------------------------------------------------------------|
| Grant<br>Update                         | WINNF-TS-1001<br>[n.9]: Annex 8<br>WINNF-TS-3002<br>[n.5]: Section 6.6,<br>Section 8.11.1,<br>Section 8.16                       | Rel2.C                      | 1- Support of<br>Grant Update<br>Feature | Test Case ID: WINNF.FT.S.REL2.RI.G RU.1 Test Case Title: CBSD Requesting an EIRP update Section: 6.1.4.1                                   |
|                                         | WINNF-TS-1001<br>[n.9]: Annex 5.3<br>WINNF-TS-3002<br>[n.5]: Section 6.4,<br>Section 8.2.3<br>WINNF-TS-5006<br>[n.13]: Section 6 | Rel2.C                      | 1- Support of EAP Feature                | Test Case ID: WINNF.FT.S.REL2.RI.E AP.1 Test Case Title: Testing of antenna gain calculation using EAP methods Section: 6.2.4.1            |
| Enhanced<br>Antenna<br>Pattern<br>(EAP) | WINNF-TS-1001<br>[n.9]: Annex 5.3<br>WINNF-TS-3002<br>[n.5]: Section 6.4,<br>Section 8.2.3<br>WINNF-TS-5006<br>[n.13]: Section 6 | Rel2.C                      | 1- Support of EAP Feature                | Test Case ID: WINNF.FT.S.REL2.RI.E AP.2 Test Case Title: Enhanced Antenna Pattern for Single SAS IAP-Based PPA Protection Section: 6.2.4.2 |
|                                         | WINNF-TS-1001<br>[n.9]: Annex 5.3<br>WINNF-TS-3002<br>[n.5]: Section 6.4,<br>Section 8.2.3<br>WINNF-TS-5006<br>[n.13]: Section 6 | Rel2.C                      | 1- Support of EAP Feature                | Test Case ID: WINNF.FT.S.REL2.RI.E AP.3 Test Case Title: Enhanced Antenna Pattern for DPA Protection Section: 6.2.4.3                      |
|                                         | WINNF-TS-1001<br>[n.9]: Annex 5.3<br>WINNF-TS-3002<br>[n.5]: Section 6.4,<br>Section 8.2.3                                       | Rel2.C                      | 1- Support of EAP Feature                | Test Case ID: WINNF.FT.S.REL2.RI.E AP.4 Test Case Title: Enhanced Antenna Pattern for                                                      |

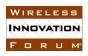

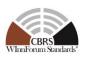

|                    | WINNF-TS-5006 [n.13]: Section 6                                                             |        |                           | Release 2 Multi-SAS IAP<br>for ESC Sensor Protection<br>Section: 6.2.4.4                                                                                        |
|--------------------|---------------------------------------------------------------------------------------------|--------|---------------------------|----------------------------------------------------------------------------------------------------|
|                    | WINNF-TS-1001<br>[n.9]: Annex 5.3                                                           |        | 1- Support of EAP Feature | Test Case ID: WINNF.FT.S.REL2.RI.E AP.5                                                                                                    |
|                    | WINNF-TS-3002<br>[n.5]: Section 6.4,<br>Section 8.2.3<br>WINNF-TS-5006<br>[n.13]: Section 6 | Rel2.C | 2- Not Supporting MSIRI   | Test Case Title: Enhanced<br>Antenna Pattern for<br>Release 2 Multi-SAS IAP<br>for ESC Sensor Protection,<br>when MSIRI is not<br>supported<br>Section: 6.2.4.5 |
|                    | WINNF-TS-1001<br>[n.9]: REL2-R3-<br>SGN-08 (Section<br>6.2.1)                               | Rel2.C | 1-Support of<br>MSIRI     | Test Case ID:<br>WINNF.FT.S.REL2.RI.M<br>SIRI.1                                                                                                    |
| Multi-SAS<br>Inter |                                                                                             |        |                           | Test Case Title: Multi-<br>SAS Inter Release IAP for<br>PPA Protection<br>Section: 6.3.4.1                                                                      |
| Release<br>IAP     | se                                                                                          | Rel2.C |                           | Test Case ID:<br>WINNF.FT.S.REL2.RI.M<br>SIRI.2                                                                                                    |
|                    |                                                                                             |        | 1-Support of MSIRI        | Test Case Title: Multi-<br>SAS Inter Release IAP for<br>ESC Protection                                                                                          |
|                    |                                                                                             |        |                           | <b>Section</b> : 6.3.4.1                                                                                                    |

### **6** Release 2 RI Feature Conformance Test Specifications

This section specifies test cases for each RI feature to ensure the compliance of SAS RI UUT to the relevant WInnForum Release 2 specifications and the Part 96 regulatory compliance.

#### **6.1** Grant Update Feature Tests

6.1.1 Definition, Applicability, and Scope of the Test Case

This section provides test steps, conditions, and procedures to test the conformance of a Release 2 SAS that operationally supports the Grant Update Feature.

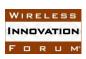

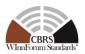

The Grant Update feature includes the modification of *channelType*. However, since no action is required from CBSD upon receiving such update, and the fact that SAS has already been tested for generation and protection of PPAs in Release 1 test plan, no test case is being added to this section for the change of *channelType*. The SAS RI UUT that has successfully passed all the test cases specified in Section 6.1 is allowed to enable the modification of *channelType* during its operation using Grant Update feature.

#### 6.1.2 Test Characteristics

**Table 6.1-1: CBSD Grant Update Procedure Test Characteristics** 

| 1 | Test ID                | WINNF.FT.S.REL2.RI.GRU                                                                                                    |  |  |
|---|------------------------|----------------------------------------------------------------------------------------------------|--|--|
| 2 | Title                  | Grant Update                                                                                                    |  |  |
| 3 | Working Group / Entity | WG1/WG3                                                                                                    |  |  |
| 4 | Test Type              | Protocol                                                                                                    |  |  |
| 5 | Test Class             | Certification                                                                                                    |  |  |
| 6 | Component / Interface  | CBSD ← → SAS                                                                                                    |  |  |
| 7 | Target Specification   | WINNF-TS-1001 CBRS Operational and<br>Functional Requirements (Release 2)<br>WINNF-TS-3002 SAS-CBSD CBRS Interface<br>(Release 2) |  |  |

#### 6.1.3 Method of test

#### 6.1.3.1 Initial Conditions / Test Pre-conditions

- 1. All the message exchanges between the SAS RI UUT and the CBSD/DP RI Test Harness shall be done by using HTTPS.
- 2. Unless otherwise specified, CBSDs registered in the course of a test case are assumed to have their FCC IDs and user IDs already included in the Allow List by the SAS RI UUT.
- 3. The SAS RI UUT shall be reset at the beginning of each test case to a baseline state.

#### 6.1.4 Test Procedure

#### 6.1.4.1 [WINNF.FT.S.REL2.RI.GRU.1]: CBSD Requesting a EIRP update

The objective of this test is to ensure that the SAS <u>approves a new Grant whose requested</u> <u>frequency range is exactly the same as the existing Grant owned by the requesting CBSD</u> without relinquishing the existing Grant.

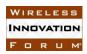

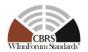

| Step  | Instructions                                                                                                    |
|-------|----------------------------------------------------------------------------------------------------|
| 1     | • Ensure no <i>cbsdIds</i> exists in the SAS for the CBSD being tested.                                                                       |
|       | <ul> <li>REG-Conditional parameters for the CBSD shall be pre-loaded into</li> </ul>                                                          |
|       | the SAS RI UUT.                                                                                                    |
| 2     | The CBSD/DP RI Test Harness sends a Registration Request for the CBSD                                                                         |
| _     | to the SAS RI UUT                                                                                                    |
|       | The Registration Request is in proper format and parameters are                                                                               |
|       | within acceptable ranges.                                                                                                    |
|       | • <i>cbsdFeatureCapabilityList</i> is included with FID:                                                                                      |
|       | WF_GRANT_UPDATE                                                                                                    |
|       | <ul> <li>The CBSD is outside any exclusion zones, PPAs, GWPZs, and</li> </ul>                                                                 |
|       | DPA Neighborhood, so that any grant request would be                                                                                          |
|       | accepted                                                                                                    |
| CHECK | SAS RI UUT approves the request and sends a Registration Response as                                                                          |
| CHECK | follows:                                                                                                    |
|       | CBSD 1                                                                                                    |
|       | o Includes valid <b>cbsdId</b> for the CBSD.                                                                                                  |
|       | • The <i>responseCode</i> parameter is 0 (SUCCESS) indicating an                                                                              |
|       | approved Registration,                                                                                                    |
|       | o If the <i>responseCode</i> is 106 (NOT_PROCESSED), go to                                                                                    |
|       | Step 2                                                                                                    |
|       | o sasFeatureCapabilityList shall be included with FID list                                                                                    |
|       | containing at least FID: WF_GRANT_UPDATE                                                                                                    |
|       | If any of the above conditions are not met, the SAS RI UUT FAILS this test. Otherwise, it                                                     |
| 2     | PASSES                                                                                                    |
| 3     | The CBSD/DP RI Test Harness sends a Grant Request (frequency <b>f1</b> and                                                                    |
|       | maxEirp set eirp1) for the CBSD registered in step 2 such that the Grant is                                                                   |
|       | approved (responseCode 0) by the SAS RI UUT with grantId set to                                                                               |
| 4     | GrantId1. The CRSD/DR RI Test Herness sends a Hearthest Request for Crent                                                                     |
| 4     | The CBSD/DP RI Test Harness sends a Heartbeat Request for Grant <b>GrantId1</b> which is either Authorized ( <i>responseCode</i> set to 0) or |
|       | Suspended (responseCode set to 501)                                                                                                    |
| 5     | The CBSD/DP RI Test Harness sends Grant Requests for the CBSD                                                                                 |
| 3     | registered in Step 2 in proper format with frequency <b>f1</b> and the <i>maxEirp</i> set                                                     |
|       | to any EIRP value eirp2 that is different from eirp1.                                                                                         |
| CHECK | SAS RI UUT sends a Grant Response as follows:                                                                                                 |
|       | • Includes the <i>cbsdId</i> for the CBSD.                                                                                                    |
|       | If the responseCode is 106 (NOT_PROCESSED), go to Step 5                                                                                      |
|       | • Otherwise, the <i>responseCode</i> parameter is either 0 (SUCCESS) or                                                                       |
|       | any value other than 401 (GRANT _CONFLICT)                                                                                                    |
|       | A valid Grant Id (GrantId2) shall be included when the                                                                                        |
|       | responseCode is 0 (SUCCESS)                                                                                                    |
|       |                                                                                                    |
|       | If any of the above conditions are not met, the SAS RI UUT FAILS this test.                                                                   |

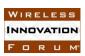

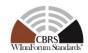

| 6     | The CBSD/DP RI Test Harness sends a Heartbeat Request for Grant             |
|-------|-----------------------------------------------------------------------------|
|       | GrantId1.                                                                   |
| CHECK | The SAS RI UUT sends a Heartbeat Response                                   |
|       | Includes the cbsdId                                                         |
|       | • Includes the Grant Id (GrantId1)                                          |
|       | • The responseCode set to 103 (INVALID_VALUE) or 500                        |
|       | (TERMINATED_GRANT)                                                          |
|       |                                                                             |
|       | If any of the above conditions are not met, the SAS RI UUT FAILS this test. |
| 7     | The CBSD/DP RI Test Harness sends a Heartbeat Request for Grant             |
|       | GrantId2.                                                                   |
| CHECK | The SAS RI UUT sends a Heartbeat Response                                   |
|       | • Includes the <b>cbsdId</b>                                                |
|       | • Includes the Grant ID (GrantId2)                                          |
|       | • The <i>responseCode</i> set to 0 (SUCCESS) or 501 (SUSPENDED)             |
|       |                                                                             |
|       |                                                                             |
|       | If any of the above conditions are not met, the SAS RI UUT FAILS this test. |

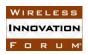

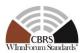

#### **6.2** Enhanced Antenna Pattern Feature (RI) Tests

#### 6.2.1 Definition, Applicability, and Scope of the Test Case

This section explains test steps, conditions, and procedures to verify that the SAS RI UUT correctly implements the enhanced antenna pattern feature (EAP) for protection of Protected Entities in accordance with [n.9], [n.5], and [n.13].

#### 6.2.2 Test Characteristics

**Table 6.2-1: Enhanced Antenna Pattern Test Characteristics** 

| 1 | Test ID                        | WINNF.FT.S.REL2.RI.EAP                       |
|---|--------------------------------|----------------------------------------------|
| 2 | Title                          | Enhanced Antenna Pattern Test for Protection |
| 3 | Working Group / Entity         | WG1, WG3, WG5                                |
| 4 | Test Type                      | Functionality                                |
| 5 | Test Class                     | Certification                                |
| 6 | Component / Interface          | $SAS / CBSD \leftarrow \rightarrow SAS$      |
| 7 | Target Specification / Feature | [n.9], [n.5], and [n.13]                     |

#### 6.2.3 Method of test

In the beginning, the SAS RI UUT shall be tested for its ability to calculate CBSD antenna gain towards a protection point using the EAP feature. To execute these tests, the Admin RI Test Harness shall first register a group of CBSDs supporting the Enhanced Antenna Pattern feature with the SAS RI UUT using the SAS-CBSD interface. The group of CBSDs, all in the protection neighborhood of the Protected Entities, shall be configured with a mixture of the following configurations for the EAP parameters:

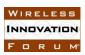

#### Table 6.2-2: EAP Parameter Configurations of Category A CBSDs

| CE- EAP |        | EAP Parameters in RegistrationRequest object                      |                    |                      |                                                |                      |                          |                      |  |  |
|---------|--------|-------------------------------------------------------------------|--------------------|----------------------|------------------------------------------------|----------------------|--------------------------|----------------------|--|--|
| Config  | Method | antennaModel                                                      | antennaGain        | antennaAzimuth       | antennaDowntilt                                | antennaBeamwidth     | antennaVerticalBeamwidth | frontToBackRatio     |  |  |
| A-1     | B1     | Included and corresponds to both horizontal and vertical patterns | Included and valid | Included and valid   | Included, and equal to or less than 15 degrees | Not included         | Not included             | Not included         |  |  |
| A-2     | С      | Not included                                                      | Included and valid | Included and valid   | Included, and equal to or less than 15 degrees | Included and valid   | Included and valid       | Included and valid   |  |  |
| A-3     | С      | Included but does not correspond to any patterns                  | Included and valid | Included and valid   | Included, and equal to or less than 15 degrees | Included and valid   | Included and valid       | Included and valid   |  |  |
| A-4     | D      | Included and corresponds to a horizontal pattern                  | Included and valid | Included and valid   | Included, and equal to or less than 15 degrees | Included and valid   | Included and valid       | Included and valid   |  |  |
| A-5     | Е      | Included and corresponds to a horizontal pattern                  | Included and valid | Included and valid   | Not included                                   | Included and valid   | Not included             | Included and valid   |  |  |
| A-6     | Е      | Included and corresponds to a horizontal pattern                  | Included and valid | Included and valid   | Included, and greater than 15 degrees          | Included and valid   | Included and valid       | Included and valid   |  |  |
| A-7     | Е      | Included and corresponds to a horizontal pattern                  | Included and valid | Included and valid   | Included, and equal to or less than 15 degrees | Included and valid   | Included but invalid     | Included and valid   |  |  |
| A-8     | F      | Included but does not correspond to any patterns                  | Included and valid | Included and valid   | Not included                                   | Included and valid   | Not included             | Included and valid   |  |  |
| A-9     | F      | Included and corresponds to a horizontal pattern                  | Included and valid | Not included         | Not included                                   | Not included         | Not included             | Included and valid   |  |  |
| A-10    | F      | Included but does not correspond to any patterns                  | Included and valid | Included but invalid | Included, and greater than 15 degrees          | Included but invalid | Included but invalid     | Included and valid   |  |  |
| A-11    | F      | Not included                                                      | Included and valid | Not included         | Included, and equal to or less than 15 degrees | Included and valid   | Included and valid       | Included but invalid |  |  |
| A-12    | F      | Not included                                                      | Included and valid | Not included         | Included, and equal to or less than 15 degrees | Included and valid   | Included and valid       | Not included         |  |  |

NOTE: For Category A CBSDs, antennaGain is the only antenna parameter which is mandatory for Release 1-based CBSD Registration. Therefore, all configurations in this table assume antennaGain is included and valid for testing purpose.

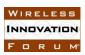

#### **Table 6.2-3: EAP Parameter Configurations of Category B CBSDs**

| Config EAP |        | EAP Parameters in RegistrationRequest object                      |                    |                    |                                                |                    |                          |                      |
|------------|--------|-------------------------------------------------------------------|--------------------|--------------------|------------------------------------------------|--------------------|--------------------------|----------------------|
| Comig      | Method | antennaModel                                                      | antennaGain        | antennaAzimuth     | antennaDowntilt                                | antennaBeamwidth   | antennaVerticalBeamwidth | frontToBackRatio     |
| B-1        | B1     | Included and corresponds to both horizontal and vertical patterns | Included and valid | Included and valid | Included, and equal to or less than 15 degrees | Included and valid | Not included             | Not included         |
| B-2        | C      | Not included                                                      | Included and valid | Included and valid | Included, and equal to or less than 15 degrees | Included and valid | Included and valid       | Included and valid   |
| B-3        | С      | Included but does not correspond to any patterns                  | Included and valid | Included and valid | Included, and equal to or less than 15 degrees | Included and valid | Included and valid       | Included and valid   |
| B-4        | D      | Included and corresponds to a horizontal pattern                  | Included and valid | Included and valid | Included, and equal to or less than 15 degrees | Included and valid | Included and valid       | Included and valid   |
| B-5        | Е      | Included and corresponds to a horizontal pattern                  | Included and valid | Included and valid | Included, and equal to or less than 15 degrees | Included and valid | Not included             | Included and valid   |
| B-6        | Е      | Included and corresponds to a horizontal pattern                  | Included and valid | Included and valid | Included, and equal to or less than 15 degrees | Included and valid | Included but invalid     | Included and valid   |
| B-7        | E      | Included and corresponds to a horizontal pattern                  | Included and valid | Included and valid | Included, and greater than 15 degrees          | Included and valid | Not included             | Included and valid   |
| B-8        | F      | Included but does not correspond to any patterns                  | Included and valid | Included and valid | Included, and equal to or less than 15 degrees | Included and valid | Not included             | Included and valid   |
| B-9        | F      | Included but does not correspond to any patterns                  | Included and valid | Included and valid | Included, and equal to or less than 15 degrees | Included and valid | Included but invalid     | Included and valid   |
| B-10       | F      | Not included                                                      | Included and valid | Included and valid | Included, and equal to or less than 15 degrees | Included and valid | Included but invalid     | Included and valid   |
| B-11       | F      | Not included                                                      | Included and valid | Not included       | Included, and equal to or less than 15 degrees | Included and valid | Included and valid       | Included but invalid |
| B-12       | F      | Not included                                                      | Included and valid | Not included       | Included, and equal to or less than 15 degrees | Included and valid | Included and valid       | Not included         |

NOTE: For Category B CBSDs, antennaGain, antennaAzimuth, antennaDowntilt and antennaBeamwidth are the antenna parameters which are mandatory for Release 1-based CBSD Registration. Therefore, all configurations in this table assume these parameters are included and valid for testing purpose.

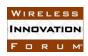

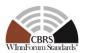

The above CBSDs registered by the DP RI Test Harness shall support the EAP feature (i.e., *cbsdFeatureCapabilityList* includes the FID: "WF\_ENH\_ANTENNA\_PATTERN") and the mandatory Release 1 antenna parameters shall be complete for the testing purpose.

Note: Since the scenario where the antenna model in the antenna database corresponds to full 3-D antenna pattern is not widely used in the industry, this scenario will not be included in the presented test cases in this Section for this Release.

Thereafter, the SAS RI UUT shall be tested for its ability to protect Protected Entities when using the EAP feature. The test methodology follows WINNF.FT.S.PPR.1 and WINNF.FT.S.IPR.1 in [n.7] to verify protection of PPAs and DPAs.

#### 6.2.3.1 Initial Conditions / Test Pre-conditions

In addition to the conditions described in WINNF.FT.S.PPR.1 and WINNF.FT.S.IPR.1 in [n.7], the CBSD Antenna Pattern Database is required for the SAS RI UUT to access necessary antenna pattern information in the tests. The CBSD Antenna Pattern Database shall be configured to support different CBSD antenna configurations described in the method of test.

#### 6.2.3.2 Test Tools Required

A special EAP Testing API is used for this test so that the SAS RI UUT can perform the antenna gain calculation towards a protection point using the EAP feature without exercising the rest of the SAS functions<sup>1</sup>. The EAP Testing API shall be used to execute the test case outlined in WINNF.FT.S.REL2.RI.EAP.1 to validate SAS RI UUT implementation of antenna gain calculation only. To execute this test, the Admin RI Test Harness shall send CBSD IDs of the registered CBSDs and geographic coordinates and height of a protection point to the SAS RI UUT through the EAP Testing API. After receiving the CBSD IDs from the Admin RI Test Harness, the SAS RI UUT shall compute the CBSD antenna gain of the corresponding CBSDs and send the results back to Admin RI Test Harness through the EAP Testing API. The SAS RI UUT shall provide the following information:

- CBSD ID,
- The EAP method applied to the CBSD,
- The CBSD antenna gain towards the protection point, calculated by SAS RI UUT

The Main RI Test Harness calculates the CBSD antenna gain towards the protection point with the same configurations using the reference implementation. A SAS RI UUT passes this test if the calculated antenna gain is within certain ranges of the results calculated by the reference implementation.

<sup>&</sup>lt;sup>1</sup> The address of EAP Testing API: https://github.com/Wireless-Innovation-Forum/Spectrum-Access-System

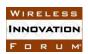

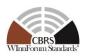

In addition to test tools required for WINNF.FT.S.PPR.1 and WINNF.FT.S.IPR.1 in [n.7], the reference model for CBSD antenna gain calculation shall support the enhanced antenna pattern feature and be incorporated in the reference models of IAP and DPA move list calculation.

#### 6.2.4 Test Procedure

### 6.2.4.1 [WINNF.FT.S.REL2.RI.EAP.1] Testing of antenna gain calculation using EAP methods.

| 1     | Ensure no <i>cbsdId</i> exists in the SAS RI UUT for the CBSDs being tested.  The Admin RI Test Harness injects records of CBSD Antenna Pattern Database into                                                                                                    |
|-------|----------------------------------------------------------------------------------------------------|
|       | The Admin RI Test Harness injects records of CBSD Antenna Pattern Database into                                                                                                    |
| 2     | the SAS RI UUT.                                                                                                    |
| 3     | The DP RI Test Harness sends the Registration Request Message for Twelve (12) Category A CBSDs each of which are configured as per each row of Table 6.2-2 and Twelve (12) Category B CBSDs each of which are configured as per each row of Table 6.2-3.                                                                                                    |
| СНЕСК | <ul> <li>The SAS RI UUT approves the request by sending a Registration Response Message to the DP RI Test Harness as follows:</li> <li>SAS response includes a valid <i>cbsdId</i> for each CBSD.</li> <li>The <i>responseCode</i> parameter contained in the <i>response</i> parameter is 0 for each CBSD concluding an approved Registration.</li> <li>If any of the above conditions are not met, the SAS RI UUT FAILS this test. Otherwise, proceed.</li> </ul>                                                                                                    |
| 4     | Admin RI Test Harness sends the CBSD IDs and geographic coordinates and height of a protection point to the SAS RI UUT through the EAP Testing API.  The SAS RI UUT calculates the CBSD antenna gain towards the protection point using the EAP methods and sends the results back to the Admin RI Test Harness.                                                                                                    |
| 5     | The Main RI Test Harness calculates the CBSD antenna gain towards the protection point using the reference implementation with the same configuration in Step 3.                                                                                                    |
| СНЕСК | <ul> <li>The information provided by the SAS RI UUT through the EAP Testing API shall meet the following conditions:</li> <li>The CBSD IDs provided are the same as those given in step 4,</li> <li>For each CBSD ID:</li> <li>The EAP method applied is the same as the configuration of the CBSD as defined in corresponding Tables (Tables 6.2-2 and 6.2-3)</li> <li>The CBSD antenna gain in dBi towards the protection point calculated by the SAS RI UUT is no less than the CBSD antenna gain calculated by the reference implementation minus 0.2 dB.</li> </ul> |

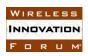

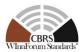

### 6.2.4.2 [WINNF.FT.S.REL2.RI.EAP.2] Use of Enhanced Antenna Pattern Feature for IAP-Based Protected Entities (No Peer SAS exists)

The purpose of this test case is to check if the SAS RI UUT appropriately uses EAP feature in IAP-based protection. For this purpose, PPA is used as the Protected Entity. This test\_follows the same test procedure and pass/fail criteria as WINNF.FT.S.PPR.1 in [n.7]. All CBSDs registered by the CBSD/DP RI Test Harness with the SAS RI UUT shall be within the protection neighborhood of a single PPA. The test assumes protection is applied by only the SAS RI UUT.

In the following,  $\Delta^{IAP}$  shall be configured to be commensurate with the 95% confidence intervals of the respective aggregate interference calculations.

Delta IAP,  $\Delta^{IAP}$ , is the maximum allowable margin by which a SAS RI UUT aggregated interference,  $A_p^{IAP}$ , must be bounded from the aggregate interference,  $A_p^{IAP,ref}$ , computed by the Reference Implementation, to pass any IAP related test. Commensurate with WINNF.FT.S.PAT.1 in [n.7] test case,  $\Delta^{IAP}$ , will be 1dB.

The test follows Steps 3 through the end of WINNF.FT.S.MCP.1 in [n.7] with the following values:

- No DPAs activated or deactivated,
- K = 1, where K is the number of iterations
- $N_S = 0$ , where  $N_S$  is the number of peer SASs used by SAS RI Test Harness
- $\mathcal{P}_{IAP,k}$  contains a single PPA protected entity, where  $\mathcal{P}_{IAP,k}$  is the set of impacted Protected Entities.

| Step | Instructions                                                                          |
|------|---------------------------------------------------------------------------------------|
| 1    | DP RI Test Harness registers $N_1$ CBSDs with the SAS RI UUT and requests a Grant     |
|      | for each. Among $N_1$ CBSDs, DP RI Test Harness shall register at least one CBSD      |
|      | using each one of the Enhanced Antenna Pattern methods described in Section 6.2.3     |
| 2    | Admin RI Test Harness injects a PPA into the SAS RI UUT, with a (potentially          |
|      | empty) subset of CBSDs in the PPA's Cluster List.                                     |
|      | Note: if any of the CBSDs on the specified Cluster List failed to register, the Admin |
|      | RI Test Harness shall omit them from the Cluster List injected into the SAS RI UUT.   |
|      | All CBSDs shall be located in the neighborhood of the PPA injected in Step 2.         |
| 3    | Admin RI Test Harness triggers CPAS and waits until completion of CPAS.               |
| 4    | DP RI Test Harness sends Heartbeat Requests for each SAS RI UUT Grant. It is          |
|      | expected that SAS RI UUT responds successfully to each Heartbeat Request.             |
| 5    | DP RI Test Harness relinquishes the non-terminated Grants that received suggested     |
|      | operationParam in the Heartbeat Responses in Step 4.                                  |

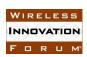

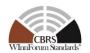

| <ul> <li>DP RI Test Harness sends Grant Requests for all CBSDs whose Grants were relinquished in Step 5 or terminated in Step 4. Each Grant Request uses the suggested operationParam provided by the SAS RI UUT.</li> <li>DP RI Test Harness sends Heartbeat Requests for each Grant managed by SAS RI UUT.</li> <li>For each protection point p within the PPA, the Main RI Test Harness calculates:         <ul> <li>A<sub>I</sub><sup>AP</sup>, the mean aggregate interference at protection point p of all Grants authorized by SAS RI UUT in Step 7 that are in the neighborhood of p using maxEirp from the corresponding Grant Requests. The Main RI Test Harness calculates A<sub>I</sub><sup>AP</sup> using the antenna models registered by N₁ CBSDs in Step 1.</li> <li>A<sub>I</sub><sup>AP,ref</sup>, the sum of the SAS's Pre-IAP Headroom and leftover allocation (see Equation B-3 in Appendix B in [n.7]) plus the mean aggregate interference at protection point p of Grants in the neighborhood of p that are managed by SAS RI UUT at the maxEirp levels. Since there are no peer SASs, A<sub>I</sub><sup>AP,ref</sup> is equal to the PPA protection threshold and the IAP Reference Model need not be used.</li> </ul> </li> <li>Note: The Main RI Test Harness shall calculate A<sub>I</sub><sup>AP</sup> and A<sub>I</sub><sup>AP,ref</sup> in each 5 MHz of the PAL channel associated with the injected PPAs in Step 2.</li> <li>CHECK</li></ul>                                                                                                    |         |                                                                                                    |
|----------------------------------------------------------------------------------------------------|---------|----------------------------------------------------------------------------------------------------|
| <ul> <li>DP RI Test Harness sends Heartbeat Requests for each Grant managed by SAS RI UUT.</li> <li>For each protection point p within the PPA, the Main RI Test Harness calculates:         <ul> <li>Ap<sup>IAP</sup><sub>p</sub>, the mean aggregate interference at protection point p of all Grants authorized by SAS RI UUT in Step 7 that are in the neighborhood of p using maxEirp from the corresponding Grant Requests. The Main RI Test Harness calculates A<sup>IAP</sup><sub>p</sub> using the antenna models registered by N<sub>1</sub> CBSDs in Step 1.</li> <li>Af<sup>IAP,ref</sup><sub>p</sub>, the sum of the SAS's Pre-IAP Headroom and leftover allocation (see Equation B-3 in Appendix B in [n.7]) plus the mean aggregate interference at protection point p of Grants in the neighborhood of p that are managed by SAS RI UUT at the maxEirp levels. Since there are no peer SASs, A<sup>IAP,ref</sup><sub>p</sub> is equal to the PPA protection threshold and the IAP Reference Model need not be used.</li> </ul> </li> <li>Note: The Main RI Test Harness shall calculate A<sup>IAP</sup><sub>p</sub> and A<sup>IAP,ref</sup><sub>p</sub> in each 5 MHz of the PAL channel associated with the injected PPAs in Step 2.</li> <li>CHECK</li></ul>                                                                                                    | 6       | relinquished in Step 5 or terminated in Step 4. Each Grant Request uses the                                                                                                    |
| <ul> <li>A<sub>p</sub><sup>IAP</sup>, the mean aggregate interference at protection point p of all Grants authorized by SAS RI UUT in Step 7 that are in the neighborhood of p using maxEirp from the corresponding Grant Requests. The Main RI Test Harness calculates A<sub>p</sub><sup>IAP</sup> using the antenna models registered by N₁ CBSDs in Step 1.</li> <li>A<sub>p</sub><sup>IAP</sup>, the sum of the SAS's Pre-IAP Headroom and leftover allocation (see Equation B-3 in Appendix B in [n.7]) plus the mean aggregate interference at protection point p of Grants in the neighborhood of p that are managed by SAS RI UUT at the maxEirp levels. Since there are no peer SASs, A<sub>p</sub><sup>IAP,ref</sup> is equal to the PPA protection threshold and the IAP Reference Model need not be used.</li> <li>Note: The Main RI Test Harness shall calculate A<sub>p</sub><sup>IAP</sup> and A<sub>p</sub><sup>IAP,ref</sup> in each 5 MHz of the PAL channel associated with the injected PPAs in Step 2.</li> <li>CHECK A<sub>p</sub><sup>IAP</sup> ≤ A<sub>p</sub><sup>IAP,ref</sup> + Δ<sup>IAP</sup> for at least 95% of the protection points of the injected PPA in Step 2</li> <li>If the above condition is not met, the SAS UUT FAILS this test. Otherwise, proceed.</li> <li>DP RI Test Harness registers N₂ CBSDs with the SAS RI UUT and request a Grant for each. Among N₂ CBSDs, DP RI Test Harness shall register at least one CBSD using each one of the Enhanced Antenna Pattern modes described in Section 6.2.3</li> <li>All CBSDs shall be located in the neighborhood of the PPA injected in Step 2.</li> <li>DP RI Test Harness sends Heartbeat Requests for each Grant managed by SAS RI UUT.</li> <li>For each protection point p of the injected PPA in Step 6, the Main RI Test Harness recalculates A<sub>p</sub><sup>IAP</sup> using the Heartbeat information from Step 10. A<sub>p</sub><sup>IAP,ref</sup> is equal to the PPA protection threshold.</li> <li>CHECK</li> <li>A<sub>p</sub><sup>IAP,ref</sup> + Δ<sup>IAP</sup> for at least 95% of the protection points of the injected PPA in Step 2</li> </ul> | 7       | DP RI Test Harness sends Heartbeat Requests for each Grant managed by SAS RI                                                                                                    |
| CHECK $A_p^{IAP} \leq A_p^{IAP,ref} + \Delta^{IAP} \text{ for at least 95\% of the protection points of the injected PPA in Step 2}$ $If the above condition is not met, the SAS UUT FAILS this test. Otherwise, proceed.$ 9 DP RI Test Harness registers $N_2$ CBSDs with the SAS RI UUT and request a Grant for each. Among $N_2$ CBSDs, DP RI Test Harness shall register at least one CBSD using each one of the Enhanced Antenna Pattern modes described in Section 6.2.3  All CBSDs shall be located in the neighborhood of the PPA injected in Step 2.  10 DP RI Test Harness sends Heartbeat Requests for each Grant managed by SAS RI UUT.  11 For each protection point $p$ of the injected PPA in Step 6, the Main RI Test Harness recalculates $A_p^{IAP}$ using the Heartbeat information from Step 10. $A_p^{IAP,ref}$ is equal to the PPA protection threshold.  CHECK $A_p^{IAP} \leq A_p^{IAP,ref} + \Delta^{IAP} \text{ for at least 95\% of the protection points of the injected PPA in Step 2}$                                                                                                    | 8       | <ul> <li>For each protection point p within the PPA, the Main RI Test Harness calculates:</li> <li>A<sub>p</sub><sup>IAP</sup>, the mean aggregate interference at protection point p of all Grants authorized by SAS RI UUT in Step 7 that are in the neighborhood of p using maxEirp from the corresponding Grant Requests. The Main RI Test Harness calculates A<sub>p</sub><sup>IAP</sup> using the antenna models registered by N<sub>1</sub> CBSDs in Step 1.</li> <li>A<sub>p</sub><sup>IAP,ref</sup>, the sum of the SAS's Pre-IAP Headroom and leftover allocation (see Equation B-3 in Appendix B in [n.7]) plus the mean aggregate interference at protection point p of Grants in the neighborhood of p that are managed by SAS RI UUT at the maxEirp levels. Since there are no peer SASs, A<sub>p</sub><sup>IAP,ref</sup> is equal to</li> </ul> |
| CHECK $A_p^{IAP} \le A_p^{IAP,ref} + \Delta^{IAP}$ for at least 95% of the protection points of the injected PPA in Step 2  If the above condition is not met, the SAS UUT FAILS this test. Otherwise, proceed.  9 DP RI Test Harness registers $N_2$ CBSDs with the SAS RI UUT and request a Grant for each. Among $N_2$ CBSDs, DP RI Test Harness shall register at least one CBSD using each one of the Enhanced Antenna Pattern modes described in Section 6.2.3  All CBSDs shall be located in the neighborhood of the PPA injected in Step 2.  10 DP RI Test Harness sends Heartbeat Requests for each Grant managed by SAS RI UUT.  11 For each protection point $p$ of the injected PPA in Step 6, the Main RI Test Harness recalculates $A_p^{IAP}$ using the Heartbeat information from Step 10. $A_p^{IAP,ref}$ is equal to the PPA protection threshold.  CHECK $A_p^{IAP} \le A_p^{IAP,ref} + \Delta^{IAP}$ for at least 95% of the protection points of the injected PPA in Step 2                                                                                                    |         |                                                                                                    |
| in Step 2  If the above condition is not met, the SAS UUT FAILS this test. Otherwise, proceed.  9 DP RI Test Harness registers $N_2$ CBSDs with the SAS RI UUT and request a Grant for each. Among $N_2$ CBSDs, DP RI Test Harness shall register at least one CBSD using each one of the Enhanced Antenna Pattern modes described in Section 6.2.3  All CBSDs shall be located in the neighborhood of the PPA injected in Step 2.  10 DP RI Test Harness sends Heartbeat Requests for each Grant managed by SAS RI UUT.  11 For each protection point $p$ of the injected PPA in Step 6, the Main RI Test Harness recalculates $A_p^{IAP}$ using the Heartbeat information from Step 10. $A_p^{IAP,ref}$ is equal to the PPA protection threshold.  CHECK $A_p^{IAP} \le A_p^{IAP,ref} + \Delta^{IAP}$ for at least 95% of the protection points of the injected PPA in Step 2                                                                                                    | CHECK   |                                                                                                    |
| 9DP RI Test Harness registers $N_2$ CBSDs with the SAS RI UUT and request a Grant for each. Among $N_2$ CBSDs, DP RI Test Harness shall register at least one CBSD using each one of the Enhanced Antenna Pattern modes described in Section 6.2.3All CBSDs shall be located in the neighborhood of the PPA injected in Step 2.10DP RI Test Harness sends Heartbeat Requests for each Grant managed by SAS RI UUT.11For each protection point $p$ of the injected PPA in Step 6, the Main RI Test Harness recalculates $A_p^{IAP}$ using the Heartbeat information from Step 10. $A_p^{IAP,ref}$ is equal to the PPA protection threshold.CHECK $A_p^{IAP} \le A_p^{IAP,ref} + \Delta^{IAP}$ for at least 95% of the protection points of the injected PPA in Step 2                                                                                                    | 0112011 |                                                                                                    |
| for each. Among $N_2$ CBSDs, DP RI Test Harness shall register at least one CBSD using each one of the Enhanced Antenna Pattern modes described in Section 6.2.3  All CBSDs shall be located in the neighborhood of the PPA injected in Step 2.  DP RI Test Harness sends Heartbeat Requests for each Grant managed by SAS RI UUT.  For each protection point $p$ of the injected PPA in Step 6, the Main RI Test Harness recalculates $A_p^{IAP}$ using the Heartbeat information from Step 10. $A_p^{IAP,ref}$ is equal to the PPA protection threshold.  CHECK $A_p^{IAP} \le A_p^{IAP,ref} + \Delta^{IAP}$ for at least 95% of the protection points of the injected PPA in Step 2                                                                                                    |         | If the above condition is not met, the SAS UUT FAILS this test. Otherwise, proceed.                                                                                                    |
| 10 DP RI Test Harness sends Heartbeat Requests for each Grant managed by SAS RI UUT.  11 For each protection point $p$ of the injected PPA in Step 6, the Main RI Test Harness recalculates $A_p^{IAP}$ using the Heartbeat information from Step 10. $A_p^{IAP,ref}$ is equal to the PPA protection threshold.  CHECK $A_p^{IAP} \le A_p^{IAP,ref} + \Delta^{IAP}$ for at least 95% of the protection points of the injected PPA in Step 2                                                                                                    | 9       | for each. Among $N_2$ CBSDs, DP RI Test Harness shall register at least one CBSD using each one of the Enhanced Antenna Pattern modes described in Section 6.2.3                                                                                                    |
| UUT.  For each protection point $p$ of the injected PPA in Step 6, the Main RI Test Harness recalculates $A_p^{IAP}$ using the Heartbeat information from Step 10. $A_p^{IAP,ref}$ is equal to the PPA protection threshold.  CHECK $A_p^{IAP} \le A_p^{IAP,ref} + \Delta^{IAP}$ for at least 95% of the protection points of the injected PPA in Step 2                                                                                                    | 10      |                                                                                                    |
| recalculates $A_p^{IAP}$ using the Heartbeat information from Step 10. $A_p^{IAP,ref}$ is equal to the PPA protection threshold.  CHECK $A_p^{IAP} \leq A_p^{IAP,ref} + \Delta^{IAP} \text{ for at least 95\% of the protection points of the injected}$ PPA in Step 2                                                                                                    | 10      | <u> </u>                                                                                                    |
| the PPA protection threshold.  CHECK $A_p^{IAP} \le A_p^{IAP,ref} + \Delta^{IAP} \text{ for at least 95\% of the protection points of the injected}$ PPA in Step 2                                                                                                    | 11      |                                                                                                    |
| CHECK $A_p^{IAP} \le A_p^{IAP,ref} + \Delta^{IAP}$ for at least 95% of the protection points of the injected PPA in Step 2                                                                                                    |         |                                                                                                    |
| If the above condition is not met, the SAS RI UUT FAILS this test. Otherwise, it PASSES                                                                                                    | CHECK   | $A_p^{IAP} \le A_p^{IAP,ref} + \Delta^{IAP}$ for at least 95% of the protection points of the injected                                                                                                    |
|                                                                                                    |         | If the above condition is not met, the SAS RI UUT FAILS this test. Otherwise, it PASSES                                                                                                    |

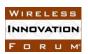

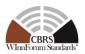

### 6.2.4.3 [WINNF.FT.S.REL2.RI.EAP.3] Use of Enhanced Antenna Pattern Feature for DPA Protection

The purpose of this test case is to check if the SAS RI UUT appropriately uses EAP feature in DPA protection. This test follows the same test procedure and pass/fail criteria as WINNF.FT.S.IPR.1 in [n.7]. All CBSDs registered by the CBSD/DP RI Test Harness with the SAS RI UUT shall be within the protection neighborhood of a single DPA.

This test does not use the ESC Test Harness. In the absence of an ESC, SAS RI UUT considers all ESC-monitored DPAs always activated. In the PASS/FAIL criteria of this and following tests,  $\Delta^{DPA}$  is an aggregate interference uncertainty margin (dB) whose value shall be configured to be commensurate with the 95% confidence interval of the aggregate interference calculation. To reduce execution time, it is recommended to use a small number of CBSDs which are in the neighborhood of a small number of DPAs.

| Step  | Instructions                                                                                                    |
|-------|----------------------------------------------------------------------------------------------------|
| 1     | Admin RI Test Harness instructs the SAS RI UUT to load all ESC-monitored DPA contours and protection criteria.                                                                                                    |
| 2     | Activate $N_S \ge 0$ SAS Test Harnesses (Release 1) and notify the SAS RI UUT.                                                                                                    |
| 3     | SAS Test Harnesses are configured with FAD Records containing $N_1$ registered and granted CBSDs.                                                                                                    |
| 4     | DP RI Test Harness registers with the SAS RI UUT $N_2$ CBSDs and requests Grants such that the aggregate interference from the $N_1 + N_2$ Grants would not exceed the protection criteria of any DPA.                                                                                                    |
|       | Among $N_2$ CBSDs, DP RI Test Harness shall register at least one CBSD using each one of the Enhanced Antenna Pattern modes described in Section 6.2.3.                                                                                                    |
| 5     | Admin RI Test Harness triggers CPAS and waits until completion of CPAS.                                                                                                    |
| 6     | DP RI Test Harness registers with the SAS RI UUT $N_3$ CBSDs and requests Grants such that the aggregate interference from the $N_1 + N_2 + N_3$ Grants would exceed the protection criteria of one or more DPAs in a channel $C_k$ in 3500 MHz to 3650 MHz. Each of the $N_3$ CBSDs must be inside the neighborhood of at least one DPA and their Grant requests include frequencies in 3550 MHz to 3650 MHz. |
|       | Among N3 CBSDs, DP RI Test Harness shall register at least one CBSD using each one of the Enhanced Antenna Pattern modes described in Section 6.2.3                                                                                                    |
| 7     | DP RI Test Harness sends a Heartbeat Request for each Grant managed by SAS RI UUT.                                                                                                    |
| CHECK | None of the Grants requested in Step 6 are in the <i>Authorized</i> state.  If any of the above conditions are not met, the SAS RI UUT FAILS this test. Otherwise, proceed.                                                                                                    |
| 8     | Admin RI Test Harness triggers FAD generation and waits until completion of FAD generation.                                                                                                    |
| 9     | One of the SAS Test Harnesses pulls the FAD data from the SAS RI UUT if $N_S > 0$ .                                                                                                    |

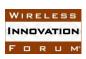

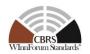

| 1.0   | AL DET THE COAS A STATE OF THE COAS                                                                                 |
|-------|----------------------------------------------------------------------------------------------------|
| 10    | Admin RI Test Harness triggers CPAS and waits until completion of CPAS.                                             |
| 11    | If $N_S > 0$ , the Main RI Test Harness executes the DPA Move List Reference Model                                  |
|       | using the FAD information from Step 3 and Step 9 and obtains the reference move                                     |
|       | lists of all ESC-monitored DPAs for channel $C_k$ .                                                                 |
| 12    | DP RI Test Harness sends a Heartbeat Request for each SAS RI UUT Grant. It is                                       |
|       | expected that SAS RI UUT responses successfully to each Heartbeat Request.                                          |
| 13    | For each protection point p of ESC-monitored DPAs and in channel $C_k$ , the Main RI                                |
|       | Test Harness calculates:                                                                                            |
|       | • $A_{p,a}^{DPA}$ , the 95 <sup>th</sup> percentile of the aggregate interference at protection point p and         |
|       | incumbent antenna azimuth $\alpha$ of:                                                                              |
|       | o all SAS RI UUT Grants authorized in Step 12, and                                                                  |
|       | o all SAS Test Harness Grants that are not in the union of the reference                                            |
|       | move lists of the active DPA/channel pairs; and                                                                     |
|       | • $A_{p,a}^{DPA,ref}$ , the 95 <sup>th</sup> percentile of the aggregate interference at protection point p and     |
|       | incumbent antenna azimuth $\alpha$ of:                                                                              |
|       | o all SAS RI UUT Grants included in the FAD information from Step 9 that                                            |
|       | are not in the union of the reference move lists of the active DPA/channel                                          |
|       | pairs, and                                                                                                    |
|       | o all SAS Test Harness Grants that are not in the union of the reference                                            |
|       | move lists of the active DPA/channel pairs.                                                                         |
|       |                                                                                                    |
|       | Note 1: If $N_S = 0$ , the Main RI Test Harness calculates $A_{p,a}^{DPA}$ of SAS RI UUT Grants                     |
|       | authorized in Step 12, and $A_{n,a}^{DPA,ref}$ is equal to the protection level of the DPA.                         |
|       | p,u                                                                                                    |
|       | Note 2: Since ESC-monitored inland DPAs are always activated below 3550 MHz, if                                     |
|       | $C_k$ is below 3550 MHz, the aggregate interference is computed over the frequency                                  |
|       | range "3540-3550 MHz".                                                                                              |
|       | $A_{p,a}^{DPA} \le A_{p,a}^{DPA,ref} + \Delta^{DPA}$ for each azimuth $a$ of each protection point $p$ of each ESC- |
|       |                                                                                                    |
| CHECK | monitored DPA in channel $C_k$                                                                                      |
|       | If any of the above conditions are not met, the SAS RI UUT FAILS this test. Otherwise, it PASSES.                   |
|       | if any of the above conditions are not met, the SAS KI OUT PAILS this test. Otherwise, it PASSES.                   |

### 6.2.4.4 [WINNF.FT.S.REL2.RI.EAP.4] Use of Enhanced Antenna Pattern Feature for IAP-Based Protection (Peer-SAS supporting EAP Feature exists)

The purpose of this test case is to check if the SAS RI UUT appropriately uses EAP feature in IAP-based protection. For this purpose, ESC sensor is used as the Protected Entity. This test follows the same test procedure and pass/fail criteria as WINNF.FT.S.EPR.2 in [n.7]. At least a subset of CBSDs registered with the SAS RI UUT shall be within the Protection Neighborhood of an ESC sensor, using the Release 2 Enhanced Antenna Pattern Feature. At least a subset of CBSDs registered with the SAS RI Test Harness, which is also using the Release 2 Enhanced Antenna Pattern Feature shall have at least one approved Grant and be within the Protection

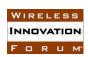

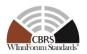

Neighborhood of the same ESC sensor. The test expects the SAS RI UUT to use Release 2 EAP parameters to perform IAP process.

In the following,  $\Delta^{IAP}$  shall be configured to be commensurate with the 95% confidence intervals of the respective aggregate interference calculations.

Delta IAP,  $\Delta^{IAP}$ , is the maximum allowable margin by which a SAS RI UUT aggregated interference,  $A_p^{IAP}$ , must be bounded from the aggregate interference,  $A_p^{IAP,ref}$ , computed by the reference Implementation, to pass any IAP related test. Commensurate with PAT.1 test case,  $\Delta^{IAP}$ , will be 1dB.

The test follows WINNF.FT.S.MCP.1 in [n.7] with the following values:

- No DPAs activated or deactivated,
- K=1
- $N_S \ge 1$
- $\mathcal{P}_{IAP,k}$  contains a single ESC sensor.

| Step | Instructions                                                                         |
|------|--------------------------------------------------------------------------------------|
| 1    | Admin RI Test Harness instructs the SAS RI UUT to load all ESC-monitored DPA         |
|      | contours and protection criteria.                                                    |
| 2    | ESC Test Harness informs the SAS RI UUT that all its fully monitored DPAs are        |
|      | inactive (except those DPAs which are always active, e.g., inland sites with a       |
|      | permanent frequency assignment).                                                     |
| 3    | Activate $N_S > 0$ SAS RI Test Harnesses and notify the SAS RI UUT. The SAS RI       |
|      | Test Harnesses do not contain any CBSDs or Grants.                                   |
|      | Note: $N_{SAS}$ as used in Equation B-2 in [n.7] is equal to $N_S + 1$ .             |
| 4    | DP RI Test Harness register $N_2$ CBSDs with the SAS RI UUT and request a Grant      |
|      | for each. Among $N_2$ CBSDs, DP RI Test Harness shall register at least one CBSD     |
|      | using each one of the Enhanced Antenna Pattern modes described in Section 6.2.3      |
|      | All CBSDs shall be located in the neighborhood of the ESC sensor injected in Step 5. |
| 5    | Admin RI Test Harness injects ESC information into the SAS RI UUT.                   |
| 6    | Admin RI Test Harness triggers FAD generation and waits until completion of FAD      |
|      | generation.                                                                          |
|      | The FADs from SAS RI Test Harnesses indicate that the SAS RI Test Harnesses          |
|      | support Release 2 Enhanced Antenna Pattern feature as described in Section 6.2.3.    |
| 7    | One of the SAS RI Test Harnesses pulls the FAD data from the SAS RI UUT              |
| 8    | Configure the SAS RI Test Harnesses with FAD records containing $N_1$ registered     |
|      | and granted CBSDs. DP RI Test Harnesses shall register all $N_1$ CBSDs using Release |
|      | 2 Enhanced Pattern parameters as described in Section 6.2.3.                         |
| 9    | Admin RI Test Harness triggers CPAS and waits until completion of CPAS.              |
| 10   | Main RI Test Harness executes the IAP Reference Model using the FAD information      |
|      | from Steps 8 and 9.                                                                  |

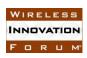

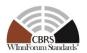

|       | Note 1: the IAP Reference Model includes pre-IAP filtering. CBSDs removed during pre-IAP filtering are not used in the IAP Reference Model.                                                                                                    |
|-------|----------------------------------------------------------------------------------------------------|
|       | Note 2: the IAP Reference Model uses Release 2 Antenna Parameters for all CBSDs, registered at SAS RI Test Harnesses and SAS RI UUT.                                                                                                    |
| 11    | DP RI Test Harness send Heartbeat Requests for each SAS RI UUT Grant. It is expected that SAS RI UUT responds successfully to each Heartbeat Request.                                                                                                    |
| 12    | DP RI Test Harness relinquish the non-terminated Grants that received suggested <i>operationParam</i> in the Heartbeat Responses in Step 11.                                                                                                    |
| 13    | DP RI Test Harness sends Grant Requests for all CBSDs whose Grants were relinquished in Step 12 or terminated in Step 11. Each Grant Request uses the suggested <i>operationParam</i> provided by the SAS RI UUT.                                                                                                    |
| 14    | DP RI Test Harness sends Heartbeat Requests for each Grant managed by SAS RI UUT.                                                                                                    |
| 15    | <ul> <li>For the ESC sensor injected in Step 5, the Main RI Test Harness calculates:</li> <li>A<sub>p</sub><sup>IAP</sup>, the mean aggregate interference at the ESC sensor of all Grants authorized by SAS RI UUT in Step 14 that are in the neighborhood of the ESC using maxEirp from the corresponding Grant Requests. The Main RI Test Harness calculates A<sub>p</sub><sup>IAP</sup> using Release 2 Enhanced Antenna Parameters registered by N<sub>I</sub> CBSDs at the SAS RI UUT in Step 8.</li> <li>A<sub>p</sub><sup>IAP,ref</sup>, the sum of the SAS's Pre-IAP Headroom and leftover allocation (see Equation B-3 in Appendix B of [n.7]) plus the mean aggregate interference at the ESC sensor of Grants in the neighborhood of ESC that are managed by SAS RI UUT at the maxEirp levels calculated by the IAP Reference Model in Step 10. The Main RI Test Harness calculates A<sub>p</sub><sup>IAP,ref</sup> using the Release 2 Enhanced Antenna Pattern antenna parameters for all N<sub>2</sub> + N<sub>I</sub> CBSDs registered in Steps 4 and 8.</li> <li>Note: The Main RI Test Harness shall calculate A<sub>p</sub><sup>IAP</sup> and A<sub>p</sub><sup>IAP,ref</sup> in the reference</li> </ul> |
|       | bandwidth (RBW) of the ESC sensor as given in Table 8.4.2 in [n.7].                                                                                                    |
| CHECK | $A_p^{IAP} \le A_p^{IAP,ref} + \Delta^{IAP}$ for the ESC sensor.                                                                                                    |
| 16    | If the above conditions are not met, the SAS RI UUT FAILS this test. Otherwise, Proceed.  DP RI Test Harness registers N <sub>3</sub> CBSDs with the SAS RI UUT and request a Grant for each. Among N <sub>3</sub> CBSDs, DP RI Test Harness shall register at least one CBSD using each one of the Enhanced Antenna Pattern modes described in Section 6.2.3                                                                                                    |
| 17    | All CBSDs shall be located in the neighborhood of the ESC sensor injected in Step 5.  DP RI Test Harness send Heartbeat Requests for each Grant managed by SAS RI                                                                                                    |
|       | UUT.                                                                                                    |
| 18    | For the ESC sensor, the Main RI Test Harness recalculates $A_p^{IAP}$ using the Heartbeat information from Step 17, using Release 2 Enhanced Antenna Pattern parameters for                                                                                                    |
|       |                                                                                                    |

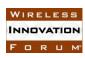

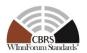

|       | $N_2 + N_3$ CBSDs registered at SAS RI UUT in Steps 4 and 16, and $A_p^{IAP,ref}$ from     |  |
|-------|--------------------------------------------------------------------------------------------|--|
|       | Step 15 is used below.                                                                     |  |
| CHECK | $A_p^{IAP} \le A_p^{IAP,ref} + \Delta^{IAP}$ for the ESC sensor.                           |  |
|       | If the above conditions are not met, the SAS RI UUT FAILS this test. Otherwise, it PASSES. |  |

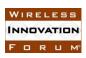

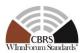

### 6.2.4.5 [WINNF.FT.S.REL2.RI.EAP.5] Use of Enhanced Antenna Pattern Feature for IAP-Based Protection (For SAS RI UUT not supporting MSIRI)

The purpose of this test case is to check if the SAS RI UUT not supporting MSIRI can appropriately disable EAP feature in IAP-based protection in multi-SAS environment. For this purpose, ESC sensor is used as the Protected Entity. This test follows the same test procedure and pass/fail criteria as WINNF.FT.S.EPR.2 in [n.7]. At least a subset of CBSDs registered with the SAS RI UUT shall be within the Protection Neighborhood of an ESC sensor, using Release 2 Enhanced Antenna Pattern. At least a subset of CBSDs registered with the SAS Test Harness, using Release 1 antenna parameters shall have at least one approved Grant and be within the Protection Neighborhood of the same ESC sensor. The test case is required for SAS RI UUT that does not support MSIRI. The Test expects the SAS RI UUT to use Release 1 antenna parameters to perform IAP process.

In the following,  $\Delta^{IAP}$  shall be configured to be commensurate with the 95% confidence intervals of the respective aggregate interference calculations.

Delta IAP,  $\Delta^{IAP}$ , is the maximum allowable margin by which a SAS RI UUT aggregated interference,  $A_p^{IAP}$ , must be bounded from the aggregate interference,  $A_p^{IAP,ref}$ , computed by the reference Implementation, to pass any IAP related test. Commensurate with PAT.1 test case,  $\Delta^{IAP}$ , will be 1dB.

The test follows WINNF.FT.S.MCP.1 in [n.7] with the following values:

- No DPAs activated or deactivated.
- K = 1
- $N_S \ge 1$
- $\mathcal{P}_{IAP,k}$  contains a single ESC sensor.

| Step | Instructions                                                                     |
|------|----------------------------------------------------------------------------------|
| 1    | Admin RI Test Harness instructs the SAS RI UUT to load all ESC-monitored DPA     |
|      | contours and protection criteria.                                                |
| 2    | ESC RI Test Harness informs the SAS RI UUT that all its fully monitored DPAs are |
|      | inactive (except those DPAs which are always active, e.g., inland sites with a   |
|      | permanent frequency assignment).                                                 |
| 3    | Activate $N_S > 0$ SAS Test Harnesses (Release 1) and notify the SAS RI UUT. The |
|      | SAS Test Harnesses do not contain any CBSDs or Grants.                           |
|      | Note: $N_{SAS}$ as used in Equation B-2 in [n.7] is equal to $N_S + 1$ .         |
| 4    | DP RI Test Harness register $N_2$ CBSDs with the SAS RI UUT and request a Grant  |
|      | for each. Among $N_2$ CBSDs, DP RI Test Harness shall register at least one CBSD |
|      | using each one of the Enhanced Antenna Pattern modes described in Section 6.2.3  |
|      | using each one of the Enhanced Antenna Pattern modes described in Section 6.2    |

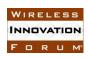

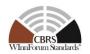

| All CBSDs shall be located in the neighborhood of the ESC sensor injected in Step 5.                                                                                                    |  |  |  |
|----------------------------------------------------------------------------------------------------|--|--|--|
| 7411 CDSD's shall be located in the neighborhood of the LSC sensor injected in step 3.                                                                                                    |  |  |  |
| Admin RI Test Harness injects ESC information into the SAS RI UUT.                                                                                                    |  |  |  |
| Admin RI Test Harness triggers FAD generation and waits until completion of FAD generation.                                                                                                    |  |  |  |
| The FADs from SAS Test Harnesses indicate that the SAS Test Harnesses do not support Release 2 Enhanced Antenna Pattern feature.                                                                                                    |  |  |  |
| One of the SAS Test Harnesses pulls the FAD data from the SAS RI UUT                                                                                                    |  |  |  |
| Configure the SAS Test Harnesses with FAD records containing $N_1$ registered and granted CBSDs. DP Test Harnesses shall register all $N_1$ CBSDs using Release 1 antenna parameters (Method F as described in Section 6.2.3)                                                                                                    |  |  |  |
| Admin RI Test Harness triggers CPAS and waits until completion of CPAS.                                                                                                    |  |  |  |
| Main RI Test Harness executes the IAP Reference Model using the FAD information from Steps 8 and 9.                                                                                                    |  |  |  |
| Note 1: the IAP Reference Model includes pre-IAP filtering. CBSDs removed during pre-IAP filtering are not used in the IAP Reference Model.                                                                                                    |  |  |  |
| Note 2: the IAP Reference Model uses Release 1 Antenna Parameters for $N_1 + N_2$ CBSDs, registered at SAS Test Harnesses and SAS RI UUT, respectively.                                                                                                    |  |  |  |
| DP RI Test Harness send Heartbeat Requests for each SAS RI UUT Grant. It is expected that SAS RI UUT responds successfully to each Heartbeat Request.                                                                                                    |  |  |  |
| DP RI Test Harness relinquish the non-terminated Grants that received suggested operationParam in the Heartbeat Responses in Step 11.                                                                                                    |  |  |  |
| DP RI Test Harness sends Grant Requests for all CBSDs whose Grants were relinquished in Step 12 or terminated in Step 11. Each Grant Request uses the suggested <i>operationParam</i> provided by the SAS RI UUT.                                                                                                    |  |  |  |
| DP RI Test Harness sends Heartbeat Requests for each Grant managed by SAS RI UUT.                                                                                                    |  |  |  |
| <ul> <li>For the ESC sensor injected in Step 5, the Main RI Test Harness calculates:</li> <li>A<sub>p</sub><sup>IAP</sup>, the mean aggregate interference at the ESC sensor of all Grants authorized by SAS RI UUT in Step 14 that are in the neighborhood of the ESC using maxEirp from the corresponding Grant Requests. The Main RI Test Harness calculates A<sub>p</sub><sup>IAP</sup> using Release 1 antenna parameters for N<sub>1</sub> CBSDs registered at the SAS RI UUT in Step 8.</li> <li>A<sub>p</sub><sup>IAP,ref</sup>, the sum of the SAS's Pre-IAP Headroom and leftover allocation (see Equation B-3 in Appendix B of [n.7]) plus the mean aggregate interference at the ESC sensor of Grants in the neighborhood of ESC that are managed by SAS RI UUT at the maxEirp levels calculated by the IAP Reference Model in Step 9. The Main RI Test Harness calculates A<sub>p</sub><sup>IAP,ref</sup> using the Release 1 antenna parameters for all N<sub>2</sub> + N<sub>1</sub> CBSDs registered in Steps 4 and 8.</li> </ul> |  |  |  |
|                                                                                                    |  |  |  |

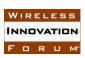

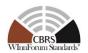

|       | Note: The Main RI Test Harness shall calculate $A_p^{IAP}$ and $A_p^{IAP,ref}$ in the reference        |  |  |
|-------|----------------------------------------------------------------------------------------------------|--|--|
|       | bandwidth (RBW) of the ESC sensor as given in Table 8.4-2in [n.7].                                     |  |  |
| CHECK | $A_p^{IAP} \le A_p^{IAP,ref} + \Delta^{IAP}$ for and the ESC sensor.                                   |  |  |
|       |                                                                                                    |  |  |
|       | If the above conditions are not met, the SAS RI UUT FAILS this test. Otherwise, Proceed.               |  |  |
| 16    | DP RI Test Harness register $N_3$ CBSDs with the SAS RI UUT and request a Grant                        |  |  |
|       | for each. Among $N_3$ CBSDs, DP RI Test Harness shall register at least one CBSD                       |  |  |
|       | using each one of the Enhanced Antenna Pattern modes described in Section 6.2.3                        |  |  |
|       |                                                                                                    |  |  |
|       | All CBSDs shall be located in the neighborhood of the ESC sensor injected in Step 5.                   |  |  |
| 17    | DP RI Test Harness send Heartbeat Requests for each Grant managed by SAS RI                            |  |  |
|       | UUT.                                                                                                   |  |  |
| 18    | For the ESC sensor, the Main RI Test Harness recalculates $A_p^{IAP}$ using the Heartbeat              |  |  |
|       | information from Step 17, using Release 1 antenna parameters for N <sub>2</sub> + N <sub>3</sub> CBSDs |  |  |
|       | registered at SAS RI UUT in Steps 4 and 16, and $A_p^{IAP,ref}$ from Step 15 is used                   |  |  |
|       | below.                                                                                                 |  |  |
| CHECK | $A_p^{IAP} \le A_p^{IAP,ref} + \Delta^{IAP}$ for the ESC sensor.                                       |  |  |
|       |                                                                                                    |  |  |
|       | If the above conditions are not met, the SAS RI UUT FAILS this test. Otherwise, it PASSES.             |  |  |

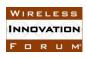

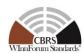

#### 6.3 Testing the Multi-SAS Inter Release IAP for Protection of Protected Entities

#### 6.3.1 Definition, Applicability, and Scope of the Test Case

This section explains test steps, conditions, and procedures to verify that the SAS RI UUT supports the Multi-SAS Inter Release IAP (MSIRI) feature following Requirement REL2-R3-SGN-08 in [n.9] for protection of Protected Entities.

#### 6.3.2 Test Characteristics

**Test ID** 1 WINNF.FT.S.REL2.RI.MSIRI Multi-SAS Inter Release IAP Test for protection Title 2 of Protected Entities **Working Group / Entity** WG1, WG3 3 **Test Type** 4 **Functionality** 5 **Test Class** Certification 6 **Component / Interface**  $SAS / CBSD \leftarrow \rightarrow SAS$ **Target Specification / Feature** [n.9]

Table 6.3-1: Multi-SAS Inter Release IAP Test Characteristics

#### 6.3.3 Method of test

The test methodology follows WINNF.FT.S.PPR.3 and WINNF.FT.S.EPR.2 in [n.7] to verify protection of PPAs and ESC Sensors, while CBSDs are registered at SASs with multiple releases located within the Neighborhood of those Protected Entities. To execute these tests, the DP RI Test Harness shall first register a group of CBSDs supporting Release 1 Antenna parameters with the SAS Test Harness, where at least a subset of those CBSDs are in the Neighborhood of those Protected Entities. Moreover, the DP RI Test Harness shall register a different group of CBSDs supporting Release 2 Enhanced Antenna Pattern feature, according to REL2-R3-SGN-52100.b, REL2-R3-SGN-52100.c, or REL2-R3-SGN-52100.d [n.9], with the SAS RI UUT, where at least a subset of those CBSDs are in the Neighborhood of those Protected Entities. All registrations happen using the SAS-CBSD interface.

Note: Since the scenario where the antenna model in the antenna database corresponds to full 3-D antenna pattern is not widely used in the industry, this scenario will not be included in the presented test cases in this Section for this Release.

MSIRI is applicable to all RI features impacting IAP. For the purpose of testing, the test plan specified in this section uses EAP as the RI feature. However, if a new RI feature impacting IAP is implemented by the SAS, the test cases specified in Section 6.3.4 of this document shall be repeated by the SAS RI UUT using MSIRI and that RI feature, in addition to the test cases specific to the RI feature itself.

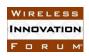

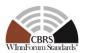

#### 6.3.3.1 Initial Conditions / Test Pre-conditions

In addition to the conditions described in WINNF.FT.S.PPR.3 and WINNF.FT.S.EPR.2 in [n.7] (repeated below), the CBSD Antenna Pattern Database is required for the SAS RI UUT to access necessary antenna pattern information in the tests. The CBSD Antenna Pattern Database shall be configured to support different CBSD antenna configurations described in the method of test.

The conditions described in Release 1 test WINNF.FT.S.PPR.3 [n.7] are considered for testing of MSIRI feature:

- The PPA Information has the following constraints: A 10 MHz PPA is used; the PPA can be associated with one or multiple PAL licenses whose assigned physical channels are on the following range: 3550-3650 MHz.
- The location of the protected entity in the PPA Protection test case is equivalent to every grid point within the PPA contour. Therefore, the Aggregate Interference should be below the protection threshold *Th-Mg* for at least 95% of grid points inside the PPA boundary. For a grid point to be considered protected, the aggregate interference must be below the protection threshold for all frequencies at that point.

The conditions described in Release 1 test WINNF.FT.S.EPR.2 [n.7] are considered for testing of MSIRI feature:

- SAS Test Harness hosts a configurable group of active or suspended Grants with CBSD locations within and outside the 40km and 80km radius of the Sensor location. Admin Test Harness provides Sensor locations, frequency, ESC antenna pattern, and all the required operating parameters to the SAS UUT.
  - The protection threshold of -109dBm per MHz as referenced in [n.12] is used. This reference also pre-defines a 10dB/10MHz roll-off margin for Out-Of-Band CBSDs (3650-3660 MHz for Cat A, and 3650-3680MHz for Cat B.
  - ESC IAP Protection test cases are performed both for In-Band (3550-3650 MHz)
     CBSDs, as well as Out-of-Band CAT A CBSDs in 3650-3660 MHz and CAT B
     CBSDs in 3650-3680 MHz.

#### 6.3.3.2 Test Tools Required

In addition to test tools required for WINNF.FT.S.PPR.3 and WINNF.FT.S.EPR.2 in [n.7], the reference model for CBSD antenna gain calculation shall support the enhanced antenna pattern feature and be incorporated in the reference models of IAP.

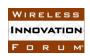

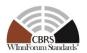

#### 6.3.4 Test Procedure

#### 6.3.4.1 [WINNF.FT.S.REL2.RI.MSIRI.1] Multi-SAS Inter Release IAP for PPA Protection

This test follows the same test procedure and pass/fail criteria as WINNF.FT.S.PPR.3 in [n.7]. At least a subset of CBSDs registered with the SAS RI UUT shall be within the Protection Neighborhood of a single PPA, using Release 2 Enhanced Antenna Pattern. At least a subset of CBSDs registered with the SAS Test Harness, using Release 1 antenna pattern shall have at least one approved Grant, and be within the Protection Neighborhood of the same PPA. The SAS RI UUT uses the Release 2 RI feature to calculate the aggregate interference for its own managed CBSDs according to MSIRI feature defined in [n.9].

This test case is applicable to SAS RI UUT implementing Release 2 EAP feature.

| Step | Instructions                                                                    |  |  |  |
|------|---------------------------------------------------------------------------------|--|--|--|
| 1    | Activate one SAS Test Harness (Release 1) and notify the SAS RI UUT. The        |  |  |  |
|      | SAS Test Harness must contain exactly one PPA, and also contains N1>0           |  |  |  |
|      | CBSDs, at least one of which is on the PPA's Cluster List.                      |  |  |  |
|      |                                                                                 |  |  |  |
|      | SAS Test Harness shall include at least one CBSD using Release 1 antenna        |  |  |  |
|      | model that is not included in the PPA Cluster List and is within the PPA        |  |  |  |
|      | neighborhood in the FAD exchanged in Step 6                                     |  |  |  |
| 2    | Inject into the SAS RI UUT one or more PAL records corresponding to the         |  |  |  |
|      | PPAs in steps 1 and 4.                                                          |  |  |  |
|      |                                                                                 |  |  |  |
|      | Among N2 CBSDs, DP RI Test Harness shall register at least one CBSD using       |  |  |  |
|      | each one of the Enhanced Antenna Pattern modes described in Section 6.2.3       |  |  |  |
| 3    | DP RI Test Harness sends a Registration Request for $N_2$ CBSDs to the SAS RI   |  |  |  |
|      | UUT.                                                                            |  |  |  |
| 4    | Admin RI Test Harness injects a PPA into the SAS RI UUT, with a (potentially    |  |  |  |
|      | empty) subset of CBSDs from step 3 on the PPA's Cluster List.                   |  |  |  |
|      | Note: if any of the CBSDs on the specified PPA Cluster List failed to register, |  |  |  |
|      | the Admin RI Test Harness shall omit them from the PPA Cluster List injected    |  |  |  |
|      | into the SAS RI UUT.                                                            |  |  |  |
| 5    | DP RI Test Harness sends a Grant Request for each of the N2 CBSDs to the        |  |  |  |
| 3    | SAS RI UUT.                                                                     |  |  |  |
|      |                                                                                 |  |  |  |
|      | Note: the Grant Requests need not be for the same channel as the PPAs in Steps  |  |  |  |
|      | 1 and 4.                                                                        |  |  |  |
| 6    | Admin RI Test Harness triggers FAD generation and waits until completion of     |  |  |  |
|      | FAD generation.                                                                 |  |  |  |
| 7    | The SAS Test Harness pulls the FAD data from the SAS RI UUT.                    |  |  |  |
| 8    | Admin RI Test Harness triggers CPAS and waits until completion of CPAS.         |  |  |  |
| 9    | Main RI Test Harness executes the IAP Reference Model using the FAD             |  |  |  |
|      | information from Steps 1 and 7.                                                 |  |  |  |
| 10   | DP RI Test Harness sends Heartbeat Requests for each SAS RI UUT Grant.          |  |  |  |

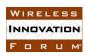

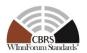

| 11    | DP RI Test Harness relinquishes the non-terminated Grants that received suggested <i>operationParam</i> in the Heartbeat Responses in Step 10.                                                                                                    |  |
|-------|----------------------------------------------------------------------------------------------------|--|
| 12    |                                                                                                    |  |
| 12    | relinquished in Step 11 or terminated in Step 10. Each Grant Request uses the                                                                                                    |  |
|       |                                                                                                    |  |
| 10    | suggested operationParam provided by the SAS RI UUT.                                                                                                    |  |
| 13    | DP RI Test Harness sends Heartbeat Requests for each Grant managed by SAS RI UUT.                                                                                                    |  |
|       | Note that the SAS RI UUT uses the Release 2 RI feature to calculate the aggregate interference for its own managed CBSDs according to MSIRI feature                                                                                                    |  |
|       | defined in [n.9].                                                                                                    |  |
| 14    | For each protection point <i>p</i> of the IAP-protected entities, the Main RI Test Harness calculates:                                                                                                    |  |
|       | • $A_p^{IAP}$ , the mean aggregate interference at protection points $p$ of all Grants                                                                                                    |  |
|       |                                                                                                    |  |
|       | authorized by SAS RI UUT in Step 13 that are in the neighborhood of p                                                                                                    |  |
|       | using <i>maxEirp</i> from the corresponding Grant Requests.                                                                                                    |  |
|       | • $A_p^{IAP,ref}$ , the sum of the SAS's Pre-IAP Headroom and leftover allocation                                                                                                    |  |
|       | (see Equation B-3 in Appendix B of [n.7]) plus the mean aggregate interference at protection point <i>p</i> of Grants in the neighborhood of <i>p</i> that are managed by SAS RI UUT at the <i>maxEirp</i> levels calculated by the IAP Reference Model in Step 9. |  |
|       | Note 1: "IAP-protected entities" refers to the PPAs in steps 1 and 4.                                                                                                    |  |
|       | Note 2: The Main RI Test Harness shall calculate $A_p^{IAP}$ and $A_p^{IAP,ref}$ in the                                                                                                    |  |
|       | reference bandwidth (RBW) of the corresponding protected entity as given in Table 8.4-2 on [n.7].                                                                                                    |  |
|       | Note 3: $A_p^{IAP}$ shall be calculated using Release 2 EAP as defined by MSIRI                                                                                                    |  |
|       | feature in [n.9]), but $A_p^{IAP,ref}$ shall be calculated using Release 1 antenna patterns.                                                                                                    |  |
| CHECK | $A_p^{IAP} \le A_p^{IAP,ref} + \Delta^{IAP}$ for at least 95% of the protection points of each PPA.                                                                                                    |  |
|       | If any of the above conditions are not met, the SAS RI UUT FAILS this test. Otherwise, it PASSES.                                                                                                    |  |

### 6.3.4.2 [WINNF.FT.S.REL2.RI.MSIRI.2] Multi-SAS Inter Release IAP for ESC Sensor Protection

This test follows the same test procedure and pass/fail criteria as WINNF.FT.S.EPR.2 in [n.7]. All CBSDs registered with the SAS RI UUT shall be within the Protection Neighborhood of an ESC sensor, using Release 2 Enhanced Antenna Pattern. At least a subset of CBSDs registered

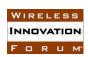

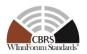

with the SAS Test Harness(es), using Release 1 antenna pattern shall have at least one approved Grant, and be within the Protection Neighborhood of the same ESC sensor.

In the following,  $\Delta^{IAP}$  shall be configured to be commensurate with the 95% confidence intervals of the respective aggregate interference calculations.

Delta IAP,  $\Delta^{IAP}$ , is the maximum allowable margin by which a SAS RI UUT aggregated interference,  $A_p^{IAP}$ , must be bounded from the aggregate interference,  $A_p^{IAP,ref}$ , computed by the reference Implementation, to pass any IAP related test. Commensurate with PAT.1 test case,  $\Delta^{IAP}$ , will be 1 dB.

The test follows WINNF.FT.S.MCP.1 in [n.7] with the following values:

- No DPAs activated or deactivated,
- K=1
- $N_S \ge 1$
- $\mathcal{P}_{IAP,k}$  contains a single ESC sensor.

This test case is applicable to SAS RI UUT implementing Release 2 EAP feature.

| Step | Instructions                                                                         |
|------|--------------------------------------------------------------------------------------|
| 1    | Admin RI Test Harness instructs the SAS RI UUT to load all ESC-monitored DPA         |
|      | contours and protection criteria.                                                    |
| 2    | ESC Test Harness informs the SAS RI UUT that all its fully monitored DPAs are        |
|      | inactive (except those DPAs which are always active, e.g., inland sites with a       |
|      | permanent frequency assignment).                                                     |
| 3    | Activate $N_S > 0$ SAS Test Harnesses (Release 1) and notify the SAS RI UUT. The     |
|      | SAS Test Harnesses do not contain any CBSDs or Grants.                               |
|      | Note: $N_{SAS}$ as used in Equation B-2 in [n.7] is equal to $N_S + 1$ .             |
| 4    | DP RI Test Harness register $N_2$ CBSDs with the SAS RI UUT and request a Grant      |
|      | for each. Among $N_2$ CBSDs, DP RI Test Harness shall register at least one CBSD     |
|      | using each one of the Enhanced Antenna Pattern modes described in Section 6.2.3      |
|      | All CBSDs shall be located in the neighborhood of the ESC sensor injected in Step 5. |
| 5    | Admin RI Test Harness injects ESC information into the SAS RI UUT.                   |
| 6    | Admin RI Test Harness triggers FAD generation and waits until completion of FAD      |
|      | generation.                                                                          |
|      | The FADs from SAS Test Harnesses indicate that the SAS Test Harnesses do not         |
|      | support Release 2 Enhanced Antenna Pattern feature.                                  |
| 7    | One of the SAS Test Harnesses pulls the FAD data from the SAS RI UUT                 |
| 8    | Configure the SAS Test Harnesses with FAD records containing $N_1$ registered and    |
|      | granted CBSDs. DP Test Harnesses shall register all $N_I$ CBSDs using Release 1      |
|      | antenna parameters (Method F as described in Section 6.2.3)                          |
|      |                                                                                      |

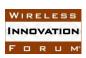

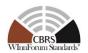

|       | At least a subset of these $N_I$ CBSDs shall be inside the Neighborhood of ESC.                                                                                                    |  |  |  |
|-------|----------------------------------------------------------------------------------------------------|--|--|--|
| 9     | Admin RI Test Harness triggers CPAS and waits until completion of CPAS.                                                                                                    |  |  |  |
| 10    | Main RI Test Harness executes the IAP Reference Model using the FAD information from Steps 8 and 9.                                                                                                    |  |  |  |
|       | Note 1: the IAP Reference Model includes pre-IAP filtering. CBSDs removed during pre-IAP filtering are not used in the IAP Reference Model.                                                                                                    |  |  |  |
|       | Note 2: the IAP Reference Model uses Release 1 Antenna Parameters for $N_1 + N_2$ CBSDs, registered at SAS Test Harnesses and SAS RI UUT, respectively.                                                                                                    |  |  |  |
| 11    | DP RI Test Harness send Heartbeat Requests for each SAS RI UUT Grant.                                                                                                    |  |  |  |
| 12    | DP RI Test Harness send Heartbeat Requests for each SAS Rt CCT Grant.  DP RI Test Harness relinquish the non-terminated Grants that received suggested operationParam in the Heartbeat Responses in Step 11.                                                                                                    |  |  |  |
| 13    | DP RI Test Harness sends Grant Requests for all CBSDs whose Grants were relinquished in Step 12 or terminated in Step 11. Each Grant Request uses the suggested <i>operationParam</i> provided by the SAS RI UUT.                                                                                                    |  |  |  |
| 14    | DP RI Test Harness sends Heartbeat Requests for each Grant managed by SAS RI UUT.                                                                                                    |  |  |  |
|       | Note that the SAS RI UUT uses the Release 2 RI feature to calculate the aggregate interference for its own managed CBSDs according to MSIRI feature defined in [n.9].                                                                                                    |  |  |  |
| 15    | <ul> <li>For the ESC sensor injected in Step 5, the Main RI Test Harness calculates:</li> <li>A<sub>p</sub><sup>IAP</sup>, the mean aggregate interference at the ESC sensor of all Grants authorized by SAS RI UUT in Step 14 using <i>maxEirp</i> from the corresponding Grant Requests. The Main RI Test Harness calculates A<sub>p</sub><sup>IAP</sup> using Release 2 Enhanced Antenna Parameters (as defined by MSIRI feature in [n.9]) registered by N<sub>2</sub> CBSDs at the SAS RI UUT in Step 4.</li> <li>A<sub>p</sub><sup>IAP,ref</sup>, the sum of the SAS's Pre-IAP Headroom and leftover allocation (see Equation B-3 in Appendix B of [n.7]) plus the mean aggregate interference at the ESC sensor of Grants in the neighborhood of ESC that are managed by SAS RI UUT at the <i>maxEirp</i> levels calculated by the IAP Reference Model in Step 10. The Main RI Test Harness calculates A<sub>p</sub><sup>IAP,ref</sup> using the Release 1 antenna parameters for all N<sub>2</sub> + N<sub>1</sub> CBSDs registered in Steps 4 and 8.</li> </ul> |  |  |  |
|       | Note: The Main RI Test Harness shall calculate $A_p^{IAP}$ and $A_p^{IAP,ref}$ in the reference bandwidth (RBW) of the ESC sensor as given in Table 8.4-2 in [n.7].                                                                                                    |  |  |  |
| CHECK | $A_p^{IAP} \le A_p^{IAP,ref} + \Delta^{IAP}$ for and the ESC sensor.                                                                                                    |  |  |  |
| 16    | If the above conditions are not met, the SAS RI UUT FAILS this test. Otherwise, Proceed.  DP RI Test Harness register $N_3$ CBSDs with the SAS RI UUT and request a Grant for each. Among $N_3$ CBSDs, DP RI Test Harness shall register at least one CBSD                                                                                                    |  |  |  |
|       | using each one of the Enhanced Antenna Pattern modes described in Section 6.2.3                                                                                                    |  |  |  |

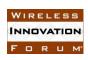

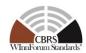

|       | All CBSDs shall be located in the neighborhood of the ESC sensor injected in Step 5.              |  |
|-------|---------------------------------------------------------------------------------------------------|--|
| 17    | DP RI Test Harness send Heartbeat Requests for each Grant managed by SAS RI                       |  |
|       | UUT.                                                                                              |  |
| 18    | For the ESC sensor, the Main RI Test Harness recalculates $A_p^{IAP}$ using the Heartbeat         |  |
|       | information from Step 17, using Release 2 Enhanced Antenna Pattern parameters for                 |  |
|       | $N_2 + N_3$ CBSDs registered at SAS RI UUT in Steps 4 and 16, and $A_p^{IAP,ref}$ from            |  |
|       | Step 15, recalculated using $N1 + N_2 + N_3$ CBSDs, is used below.                                |  |
| CHECK | $A_p^{IAP} \le A_p^{IAP,ref} + \Delta^{IAP}$ for the ESC sensor.                                  |  |
|       |                                                                                                   |  |
|       | If any of the above conditions are not met, the SAS RI UUT FAILS this test. Otherwise, it PASSES. |  |

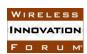

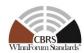

### **Appendix A (Informative) Document History**

#### **Table 9-1: Document History**

|        | Document history |                 |  |
|--------|------------------|-----------------|--|
| V1.0.0 | 14 March 2024    | Initial release |  |
|        |                  |                 |  |
|        |                  |                 |  |
|        |                  |                 |  |
|        |                  |                 |  |
|        |                  |                 |  |
| _      |                  |                 |  |
|        |                  |                 |  |
|        |                  |                 |  |